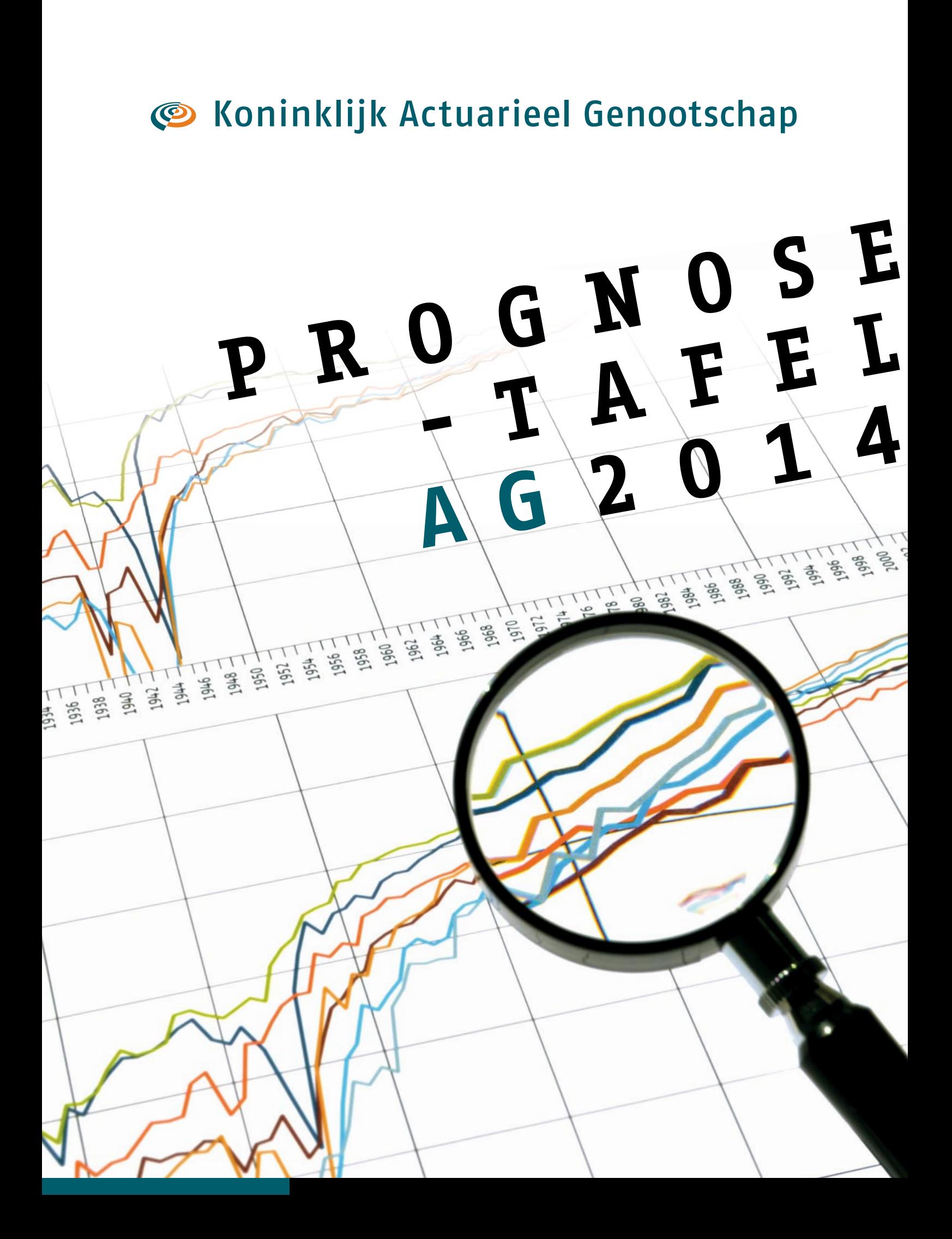

# **PROGNOSETAFEL A G 2014**

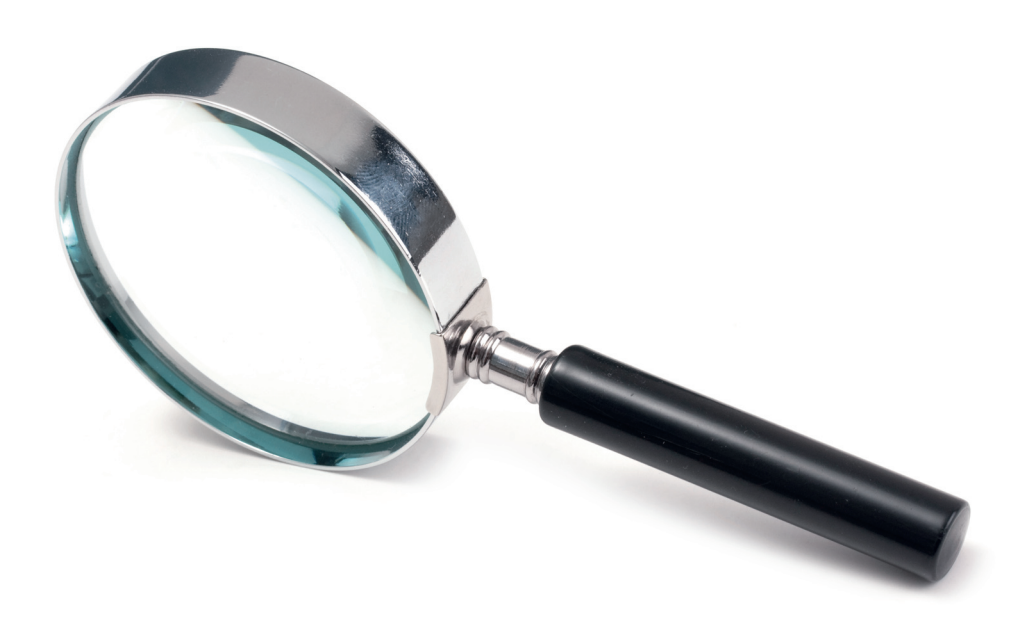

**Prognosetafel AG2014**

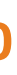

2

De levensverwachting in Nederland is de laatste 50 jaar elk decennium met ongeveer 2 jaar toegenomen. Dit is een tendens die impact heeft op de samenleving op allerlei fronten. Dit betekent dat elke generatie ruim 5 jaar ouder wordt dan de vorige. Juist voor pensioenfondsen en levensverzekeraars is het van essentieel belang continu inzicht te hebben op deze ontwikkeling om de verantwoordelijkheid richting samenleving zo goed mogelijk na te komen.

Het Koninklijk Actuarieel Genootschap (AG) ziet het als haar rol om de financiële sector te voorzien van de hiervoor benodigde statistische informatie en inzicht te verschaffen met behulp van de prognosetafels. Hierbij wordt continu gestreefd naar verbetering. Zo zijn ten opzichte van de voorgaande prognosetafels de volgende wijzigingen doorgevoerd:

– De Prognosetafel AG2014 is voor het eerst gebaseerd op een stochastisch model, waardoor het voor pensioenfondsen en levensverzekeraars nu mogelijk is, om naast de toekomstige sterfte, ook de onzekerheid van de prognose in te schatten. Dit is belangrijke informatie om gefundeerd tot een oordeel te komen over de prijsstelling van financiële derivaten en aan te houden buffers in relatie tot sterfteonzekerheid.

– Waar de Prognosetafel AG2012-2062 nog uitsluitend was gebaseerd op de historische sterfte in Nederland, is de Prognosetafel AG2014 mede gebaseerd op de historische sterfte in een aantal Europese landen met een vergelijkbare welvaart. Deze toegevoegde data zorgen voor een stabieler model dat minder gevoelig is voor

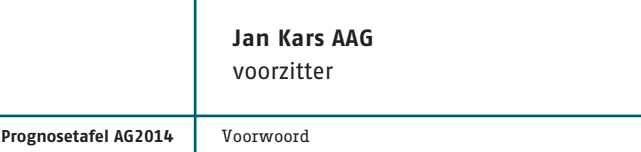

- 
- incidentele Nederlandse afwijkingen in een bepaald jaar.
- overlevingskans kan worden vastgesteld.

– Het AG publiceerde met de Prognosetafel AG2012-2062 een tafel waarbij de toekomstige sterfte met een horizon van 51 jaar werd voorspeld. Met ingang van de nieuwe prognosetafel kan nu ook een inschatting van de sterfte worden gegeven die verder in de toekomst ligt. Het wordt daarmee mogelijk iemand die in 2014 wordt geboren zijn hele leven te volgen, omdat voor elke toekomstige leeftijd de

Tenslotte heeft het AG gekozen voor een volledig transparant model met een beperkt aantal parameters zodat het goed uitlegbaar en exact na te bouwen is. Dit sluit volledig aan bij het in het meerjarenplan 2014-2017 beschreven streven van het AG om kennis beschikbaar en toepasbaar te maken voor de financiële sector.

In deze publicatie gaat de Commissie Sterfte Onderzoek (CSO) nader in op de hiervoor genoemde ontwikkelingen. Als voorzitter van het AG ben ik veel dank verschuldigd aan de leden van de CSO en aan de leden van de werkgroep Prognosetafels, voor het vele goede werk dat is verricht. Met de publicatie van de Prognosetafel AG2014, neemt het AG haar verantwoordelijkheid als kennispartner van de toekomst voor de sector.

Namens het bestuur van het Koninklijk Actuarieel Genootschap,

# **1 VOORWOORD**

**Prognosetafel AG2014**

4 **Prognosetafel AG2014** Verantwoording

# **Commissie Sterfte Onderzoek**

Het volgen van de ontwikkeling van de sterfte en het prognosticeren hiervan is sinds jaar en dag een belangrijke taak van het AG. Dit komt tot uiting in de lange reeks van periodesterftetafels en overlevingstafels die het AG heeft gepubliceerd. In 2011 heeft het bestuur van het AG de CSO ingesteld met de opdracht tweejaarlijks een nieuwe AG-prognosetafel uit te brengen voor de inschatting van de toekomstige levensverwachting van de Nederlandse bevolking. Het ontwikkelen en implementeren van een model, dat naast de sterfteprognose ook de onzekerheid weergeeft (stochastisch model), maakt onderdeel uit van die opdracht.

De CSO bestaat uit leden met een wetenschappelijke achtergrond, leden uit de pensioen-

en verzekeringssector met een technische achtergrond en leden uit deze sectoren met een praktische achtergrond. De CSO bestaat medio 2014 uit de volgende leden: drs. W. de Boer AAG H.W.M. van Broekhoven AAG drs. E.B.B. Kromme AAG, voorzitter dr.ir. T.J.W. Schulteis AAG prof.dr.ir. M.H. Vellekoop R.W.J. de Vries, secretaris prof.dr. B.J.M. Werker ir.drs. M.R. van der Winden AAG, plaatsvervangend voorzitter

# **VERANTWOORDING 2**

# **Werkgroep Prognosetafels**

De CSO heeft eind 2012 de AG-werkgroep Prognosetafels ingesteld met de opdracht onderzoek te doen naar de mogelijkheid om voor de AG-Prognosetafel over te gaan op een volledig gespecificeerd stochastisch model dat in 2014 kan worden gepubliceerd.

De werkgroep Prognosetafels bestaat uit de volgende leden: dr. K. Antonio drs. C.A.M. van Iersel AAG CERA, voorzitter H.K. Kan MSc AAG drs. R.E.V. Meijer AAG W.G. Ouburg MSc AAG FRM drs. E.J. Slagter drs. C.T. Smit AAG prof.dr. A.M.B. De Waegenaere

De werkgroep heeft in het kader van haar opdracht een vergelijking gemaakt van diverse (klassen van) stochastische modellen. De CSO heeft vervolgens een keuze gemaakt uit de verschillende soorten modellen die de werkgroep Prognosetafels heeft opgeleverd. Op basis van het door de CSO geselecteerde model heeft de werkgroep een nieuwe prognosetafel ontwikkeld inclusief de daarbij behorende beschrijving. Het opgeleverde model en de daaruit volgende Prognosetafel AG2014 zijn gevalideerd door de CSO.

```
an de inschatting van sterftekansen – 10
1ethodiek – 10
initie van de levensverwachting – 11
ingen en de AOW-leeftijd – 11
t - 11Is op de website AG - 11
Hellen – 13
apart meegenomen – 15
rschillen overlevingskansen mannen en vrouwen - 15
nkelijkheid sterftekansen mannen en vrouwen – 15
-15I hoge leeftijden – 16
\text{catie van het model} - 161 en de prognosetafel – 17
vensverwachting – 18
ken met Prognosetafel AG2012-2062 – 20
12-2062 naar Prognosetafel AG2014 - 21
vachtingen – 25
en - 26eldfondsen – 26
Resultaten Prognosetafel AG2014 voorbeeldfondsen – 26
leeftijd – 27
8 Aogustisch Model – 29
de verplichtingen – 29
estimate over een jaar – 30
Ag van het model – 32
Appendix B De nieuwe prognosetafel en de AOW-leeftijd – 40
```
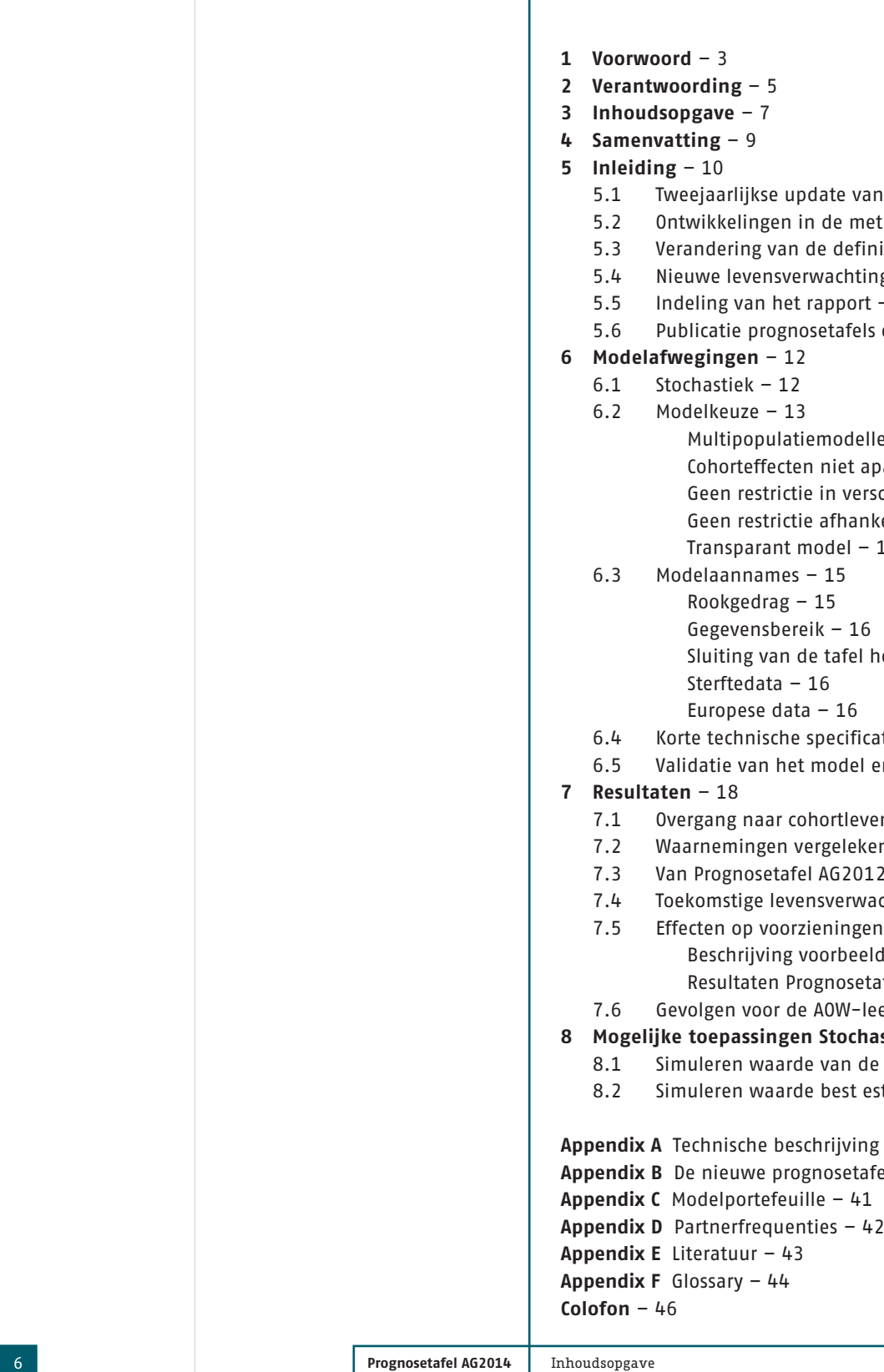

**Prognosetafel AG2014**

# **3 INHOUDSOPGAVE**

Met de publicatie van de Prognosetafel AG2014 presenteert het AG de meest recente inschatting van de toekomstige sterfte voor de Nederlandse bevolking. Deze inschatting is gebaseerd op zowel Nederlandse sterftedata als sterftedata van Europese landen met een vergelijkbare welvaart als in Nederland. De Prognosetafel AG2014 is de eerste AGprognosetafel die is gebaseerd op een onderliggend stochastisch model. Ook heeft de Prognosetafel AG2014 een langere horizon dan de 51 jaar van de vorige prognosetafel (Prognosetafel AG2012-2062). De Prognosetafel AG2014 vervangt de Prognosetafel AG2012-2062 die in september 2012 door het AG werd gepubliceerd.

Uit de Prognosetafel AG2014 blijkt dat de sterftekansen voor zowel vrouwen als mannen nog steeds dalen en dat de levensverwachting blijft stijgen. Met het nieuwe stochastische model, waarin sterftekansen van vergelijkbare Europese landen zijn meegenomen, is een vervolgstap gezet om de sterftekansen voor de Nederlandse bevolking beter in te schatten. Op basis van de laatste inzichten bedraagt de levensverwachting van een in 2014 geboren vrouw 92,2 jaar en van een in 2014 geboren man 89,9 jaar. Deze levensverwachting is berekend op basis van de definitie van cohortlevensverwachting. Naar verwachting stijgt de levensverwachting van jongens en meisjes die in de komende 50 jaar worden geboren verder met 3 à 4 jaar.

Pensioenfondsen en verzekeraars kunnen de Prognosetafel AG2014 gebruiken voor het vaststellen en toetsen van hun technische voorzieningen en hun premies. De effecten zullen niet voor alle pensioenfondsen en pensioenportefeuilles hetzelfde zijn. Verschillen in effecten zijn vooral afhankelijk van de verhouding in aantallen tussen jonge en oude deelnemers, van de verhouding tussen mannen en vrouwen en van de samenstelling van de pensioenverplichtingen binnen de genoemde fondsen en portefeuilles. Algemeen kan worden gesteld dat bij pensioenfondsen en pensioenportefeuilles met relatief veel ouderen en relatief veel mannen, de technische voorzieningen iets zullen dalen en dat bij pensioenfondsen en pensioenportefeuilles met relatief veel jongeren en relatief veel vrouwen de technische voorzieningen iets zullen stijgen. Op geaggregeerd niveau is het verschil in uitkomsten tussen de Prognosetafel AG2014 en de Prognosetafel AG2012-2062 op de technische voorziening naar verwachting beperkt.

Indien de Prognosetafel AG2014 wordt gebruikt voor de eerstvolgende vaststelling (2019) van de AOW-leeftijd dan is er op basis van de huidige wetgeving naar verwachting geen reden de AOW-leeftijd in 2024 verder te verhogen.

# **4 SAMENVATTING**

levensverwachting waarop in hoofdstuk 7 specifieker wordt ingegaan. Waar in deze publicatie de term levensverwachting wordt gehanteerd, dient men uit te gaan van de definitie van cohortlevensverwachting. In voorkomende gevallen zal expliciet worden

benoemd welke definitie van levensverwachting wordt bedoeld.

# **5.4 Nieuwe levensverwachtingen en de AOW-leeftijd**

Het kabinet Rutte 1 heeft op 12 juli 2012 besloten de hoogte van de AOW-leeftijd te koppelen aan de ontwikkeling van de gemiddelde levensverwachting. Deze publicatie gaat kort in op de effecten voor de AOW-leeftijd indien de Prognosetafel AG2014 als uitgangspunt wordt genomen.

# **5.5 Indeling van het rapport**

Hoofdstuk 6 'Modeloverwegingen', gaat over de keuze van het stochastisch model. Welk model is gekozen en waarom? Wat zijn de modelaannames? Welke gegevens worden gebruikt en welke historie wordt meegenomen? In hoofdstuk 7 'Resultaten', worden de resultaten gepresenteerd op het gebied van de levensverwachting en de waardering van enkele voorbeeldportefeuilles met pensioenverplichtingen. Dit hoofdstuk bevat ook een vergelijking met de uitkomsten van de vorige prognosetafel. Hoofdstuk 8 'Mogelijke toepassingen Stochastisch Model ', bevat een nadere toelichting op het gebruik van een stochastisch model.

# **5.6 Publicatie prognosetafels op de website AG**

Het AG heeft de prognosetafel en deze publicatie, met daarin de technische beschrijving van het prognosemodel, gepubliceerd op haar website, zie www.ag-ai.nl/dossiers.

**Prognosetafel AG2014** Inleiding

**Prognosetafel AG2014** Inleiding

**In deze publicatie wordt, op basis van de meest recente sterftegegevens in Nederland en in vergelijkbare Europese landen, een inschatting gepresenteerd van de ontwikkeling van de overlevingskansen en de levensverwachting in Nederland.**

# **5.1 Tweejaarlijkse update van de inschatting van sterftekansen**

Het AG publiceert tweejaarlijks een inschatting van de sterftekansen van de Nederlandse bevolking. Deze update is relevant voor pensioenfondsen en verzekeringsmaatschappijen omdat mede op basis van deze inschatting de hoogte van de technische voorzieningen wordt bepaald. Sinds 2007 wordt daarvoor een prognosetafel gehanteerd. Data van het Centraal Bureau voor de Statistiek (CBS) over de waargenomen sterfte tot en met 2013 en data van de Human Mortality Database (HMD) vormen de basis van de nieuwe Prognosetafel AG2014. Voor het waarnemingsjaar 2013 is gebruik gemaakt van voorlopige data van het CBS.

# **5.2 Ontwikkelingen in de methodiek**

De laatste wijziging in de methodiek om de sterftekansen te bepalen dateert van 2010 (Prognosetafel AG2010-2060). Aanpassing van de methodiek was nodig omdat de nieuwste data een trendbreuk rond 2001 lieten zien, die een aanzienlijke stijging van de toekomstige levensverwachting tot gevolg had. Met het daarvóór gebruikte model (Prognosetafel AG2005-2050) werd die stijging onvoldoende zichtbaar. In 2012 (Prognosetafel AG2012-2062) is de methodiek die ten grondslag lag aan de Prognosetafel AG2010-2060 met een aantal modelaanpassingen nogmaals toegepast.

Vanaf 2012 heeft de CSO zich gericht op het ontwikkelen van een stochastisch model voor de sterfteontwikkeling in Nederland. Dit heeft geleid tot een methodiek waarbij ten opzichte van de vorige methodiek ook een beeld kan worden gegeven van de onzekerheid in de ontwikkeling van de levensverwachting. Tevens beperkt de nieuwe prognose zich niet meer tot een horizon van 51 jaar, zodat ook cohortlevensverwachtingen kunnen worden berekend. Dit is ook de reden dat de prognosetafel eenvoudigweg wordt aangeduid als Prognosetafel AG2014. Het in het model meenemen van een inschatting van de onzekerheid in de sterftekansen biedt verzekeraars en pensioenfondsen de mogelijkheid om de onzekerheid in de hoogte van hun voorzieningen beter te onderbouwen. Het is van belang op te merken dat de best estimate prognosetafel kan worden gebruikt zoals deze in het verleden is gebruikt. Het feit dat deze Prognosetafel AG2014 is gebaseerd op een stochastisch model, heeft geen consequenties voor de interpretatie: de best estimate geeft de meest waarschijnlijke ontwikkeling van de toekomstige sterftekansen weer.

# **5.3 Verandering van de definitie van de levensverwachting**

In voorgaande publicaties van het AG werd de levensverwachting gedefinieerd als de periodelevensverwachting. De periodelevensverwachting is gebaseerd op sterftekansen in een periode van één kalenderjaar. Na het beschikbaar komen van prognosetafels is het logischer om uit te gaan van de toekomstige levensverwachting die is gebaseerd op sterftekansen in opeenvolgende kalenderjaren. Dit wordt gedefinieerd als cohort-

# **5 INLEIDING**

estimate is in deze publicatie gedefinieerd als de meest waarschijnlijke ontwikkeling en wordt gevonden door in de stochastische vergelijkingen alle toekomstige storingstermen op nul te zetten (appendix A). Het gemiddelde van de hoogte van de pensioenverplichtingen in een groot aantal simulaties blijkt vrijwel gelijk te zijn aan de meest waarschijnlijke uitkomst van toekomstige sterfte zonder storingstermen.

Het feit dat de Prognosetafel AG2014 is gebaseerd op een stochastisch model houdt ook in dat een uitspraak kan worden gedaan over de spreiding van mogelijke uitkomsten van toekomstige sterfte rondom de best estimate. Dit betekent echter niet automatisch dat deze spreiding ook een directe maat is voor het risico dat bijvoorbeeld de technische voorzieningen van pensioenfondsen en verzekeraars hoger of lager uitvallen dan de vaststelling op basis van de best estimate inschatting van de sterfte. De spreiding die met het stochastische model kan worden bepaald, is gebaseerd op de afwijkingen die zich in het verleden hebben voorgedaan ten opzichte van de best estimate. Het baseren van bijvoorbeeld de hoeveelheid aan te houden kapitaal voor sterfterisico op uitsluitend de spreiding die uit het stochastisch model volgt, zou kunnen leiden tot een onderschatting van het benodigde kapitaal. Het stochastische model houdt immers geen rekening met parameteronzekerheid, noch met modelonzekerheid. De toekomstige afwijkingen van de best estimate kunnen groter of kleiner zijn omdat zich sterftetrends kunnen voordoen die nu nog niet zijn te voorspellen. Denk bijvoorbeeld aan de effecten op de toekomstige sterfte van veranderingen in gedragsfactoren en in sociaaleconomische en ethische ontwikkelingen. Welke onbekende virussen en bacteriën kunnen de sterfte nog beïnvloeden? En, hoe ontwikkelt zich de resistentie van antibiotica en welke medische ontwikkelingen zijn te verwachten ten aanzien van de bestrijding van bekende en van nog onbekende ziektes en aandoeningen? Al deze factoren kunnen er toe leiden dat de toekomstige spreiding van de sterfte rondom de best estimate anders kan zijn dan alleen de modelmatig berekende spreiding op basis van historische data.

# **6.2 Modelkeuze**

Het gekozen model is het Li-Lee model [3]: een multipopulatiemodel, waarbij zowel voor de Europese ontwikkelingen als voor de Nederlandse afwijking daarvan een Lee-Carter model wordt gebruikt.

Voorafgaand aan de keuze voor het model is een vergelijkende studie uitgevoerd naar de verschillende sterftemodellen die in de praktijk worden gebruikt en die in de wetenschappelijke literatuur zijn ontwikkeld. De modellen die zijn bestudeerd, zijn: het AG-model dat is gebruikt voor de bepaling van de Prognosetafel AG2012-2062; het CMI-model; het CBS-model en het RMS-model. Daarnaast zijn diverse Life Metricsprojectiemodellen, stochastische sterftetrendmodellen en stochastische modellen die zijn ontwikkeld voor het simultaan modelleren en projecteren van de sterfte in meerdere (sub)populaties, bestudeerd.

Het selectieproces voor de modelkeuze bestond uit meerdere fases. In het selectieproces zijn de modellen getoetst op basis van door de CSO vooraf vastgestelde criteria. Deze criteria zijn gebaseerd op biologische kenmerken, statistische kenmerken en transparantie van het model.

# **Multipopulatiemodellen**

De modelkeuze van de CSO is een stochastisch model dat, naast de Nederlandse populatie ook rekening houdt met de populatie in een aantal andere Europese landen. Vanaf 1970 is duidelijk waar te nemen dat de verschillen in sterftekansen tussen een aantal Europese landen kleiner worden en dat de snelheid waarmee de levensverwachting in deze landen stijgt vrijwel gelijk is. Zie daarvoor grafieken 1 en 2.

**Prognosetafel AG2014** Modelafwegingen

**Dit hoofdstuk gaat nader in op het nieuwe prognosemodel en de afwegingen die zijn gemaakt om de Prognosetafel AG2014 te construeren. Een volledige beschrijving van het model is opgenomen in appendix A van deze publicatie. Deze technische beschrijving bevat de volledige set formules die nodig is om de Prognosetafel AG2014 te reconstrueren.** 

# **6.1 Stochastiek**

Het nieuwe prognosemodel is stochastisch. Dat wil zeggen dat het model niet alleen een best estimate voor de toekomstige sterftekansen genereert, maar ook inzicht geeft in de mate waarin de feitelijke sterftekansontwikkeling in de toekomst kan afwijken van deze best estimate.

Er is een aantal redenen om de voorkeur te geven aan een stochastisch model boven de veelal tot nu toe gehanteerde deterministische modellen. Allereerst worden stochastische modellen de laatste jaren intensief gebruikt en onderzocht in de wetenschappelijke literatuur en deze modellen zijn in de wetenschap inmiddels state of the art. Zelfs indien men niet is geïnteresseerd in onzekerheid in toekomstige sterftekansen, bieden deze modellen de mogelijkheid tot formele statistische goodness-of-fit analyses. De statistische fit is dan ook een van de gehanteerde besliscriteria bij de keuze van het model. Kern van het meten van de statistische fit is dat een model minder geschikt wordt bevonden indien zich in het verleden wijzigingen in sterftekansen hebben voorgedaan die volgens datzelfde model onwaarschijnlijk waren.

Een tweede voordeel van stochastische modellen is dat deze inzicht bieden in de onzekerheid van toekomstige sterfteontwikkelingen. Meer in het bijzonder genereert het model een "wolk" van toekomstige mogelijke uitkomsten. De spreiding van de scenario's in deze wolk geeft een beeld van de onzekerheid van de voorspelling. Door de ontwikkeling van een portefeuille voor elk van deze scenario's te berekenen, kan inzicht worden gekregen in de implicaties van sterfteonzekerheid op portefeuilleniveau. Ten slotte is een stochastisch model noodzakelijk om financiële derivaten, die gekoppeld zijn aan de ontwikkeling van de levensverwachting, te waarderen. In deze publicatie wordt op dit laatste aspect niet verder ingegaan.

Een stochastisch model heeft, zoals iedere vereenvoudigde weergave van de werkelijkheid, ook beperkingen. Het voorspellen van levensverwachtingen, en daarmee het inschatten van medisch technische en andere maatschappelijke ontwikkelingen, is een intrinsiek lastig probleem. De stochastiek geeft een idee van de huidige inschatting van de onzekerheid. Echter, een structurele verandering kan op elk moment plaatsvinden waardoor de onzekerheid kan worden over- of onderschat. De CSO en de Werkgroep Prognosetafels veronderstellen impliciet dat de grootte van de schokken in het verleden representatief is voor de grootte van de schokken in de toekomst. Daarnaast leidt de stochastiek ook tot een aantal nieuwe complicaties. Zo is het bijvoorbeeld nodig aan te geven hoe de best estimate uit de wolk van scenario's gekozen wordt. Het gemiddelde, het mediane en het meest waarschijnlijke (modus) scenario zijn, onder andere vanwege de asymmetrie in de onderliggende kansverdelingen, niet noodzakelijk gelijk. De best

**Prognosetafel AG2014 Modelafwegingen 12 August 2018 12 August 2018 12 August 2018 12 August 2018** 

# **6 MODELAFWEGINGEN**

De CSO vindt het om die reden logisch voor de lange termijn rekening te houden met deze grotere dataset. Op deze manier wordt voorkomen dat de prognose uitsluitend afhankelijk wordt van Nederlandse data waarin specifieke fluctuaties voorkomen die in het verleden zijn opgetreden, maar die weinig zeggen over toekomstige ontwikkelingen. Anders gezegd, de CSO verwacht dat de langetermijntoename van de levensverwachting in Nederland nauwkeuriger te voorspellen is door een bredere Europese populatie mee te nemen. Het model is daarmee ook minder gevoelig voor de grootte van het gebruikte gegevensbereik.

# **Cohorteffecten niet apart meenemen**

Bij de keuze van het model is overwogen in hoeverre rekening moet worden gehouden met cohorteffecten. Daarmee kunnen bepaalde leeftijdsgroepen, die in een bepaalde periode significante afwijkingen vertonen, apart in de modellering worden meegenomen. De CSO heeft uiteindelijk besloten een model te kiezen waarin cohorteffecten niet apart worden meegenomen. De meerwaarde van het meenemen van cohorteffecten ten opzichte van het uiteindelijk gekozen model bleek beperkt. De complexiteit van het model wordt door het meenemen van cohorteffecten daarentegen aanzienlijk vergroot.

# **Geen restrictie in verschillen overlevingskansen mannen en vrouwen**

Op dit moment is een verschil waarneembaar in levensverwachting tussen mannen en vrouwen. De CSO heeft zich verdiept in de beschikbare literatuur betreffende de achtergrond van deze huidige verschillen. Dit betreft zowel biologische factoren als gedragsfactoren. Het is moeilijk te voorspellen hoe deze factoren zich in de toekomst gaan ontwikkelen. Er zijn biologisch argumenten dat vrouwen langer leven dan mannen, maar door gedragsfactoren is niet uit te sluiten dat dit effect in de toekomst wordt gecompenseerd. In de keuze van het model zijn daarom geen harde restricties opgelegd aan het verschil in levensverwachting tussen mannen en vrouwen. Het gekozen model laat zien dat op basis van de huidige data hogere overlevingskansen worden verwacht voor vrouwen dan voor mannen.

# **Geen restrictie afhankelijkheid sterftekansen mannen en vrouwen**

Het is gebruikelijk om een model voor sterftekansen apart te schatten voor mannen en vrouwen. De CSO volgt deze aanpak.

### **Transparant model**

Het gekozen model is (relatief) eenvoudig en transparant. Het heeft een beperkt aantal parameters en is goed uitlegbaar. Het model is met behulp van de gegeven specificaties exact na te bouwen. Het model sluit aan bij het laatste CBS-model wat de onderlinge vergelijkbaarheid qua uitkomsten vereenvoudigt. Het belangrijkste verschil met het CBS is dat rookgerelateerde sterfte niet expliciet wordt gemodelleerd (zie ook paragraaf 6.3).

# **6.3 Modelaannames**

Bij het nieuwe model dat wordt gehanteerd voor de Prognosetafel AG2014, is gewerkt met een aantal aannames om te komen tot een zo goed mogelijke prognose van de toekomstige levensverwachting.

# **Rookgedrag**

Algemeen bekend is dat roken de levensverwachting negatief beïnvloedt. Er zijn verschillende mogelijkheden om het rookgedrag te modelleren. De werkgroep heeft onder andere een model bestudeerd dat rekening houdt met cohorteffecten. Veranderingen in rookgedrag kunnen op die manier worden gemodelleerd en worden meegenomen in de prognose. Uit de analyse van de resultaten van dit model is gebleken dat de effecten van het toevoegen van cohorten beperkt zijn. Daarnaast heeft het model dat rekening houdt met cohorteffecten een aantal nadelen ten opzichte van het gekozen model. De

**Prognosetafel AG2014** Modelafwegingen

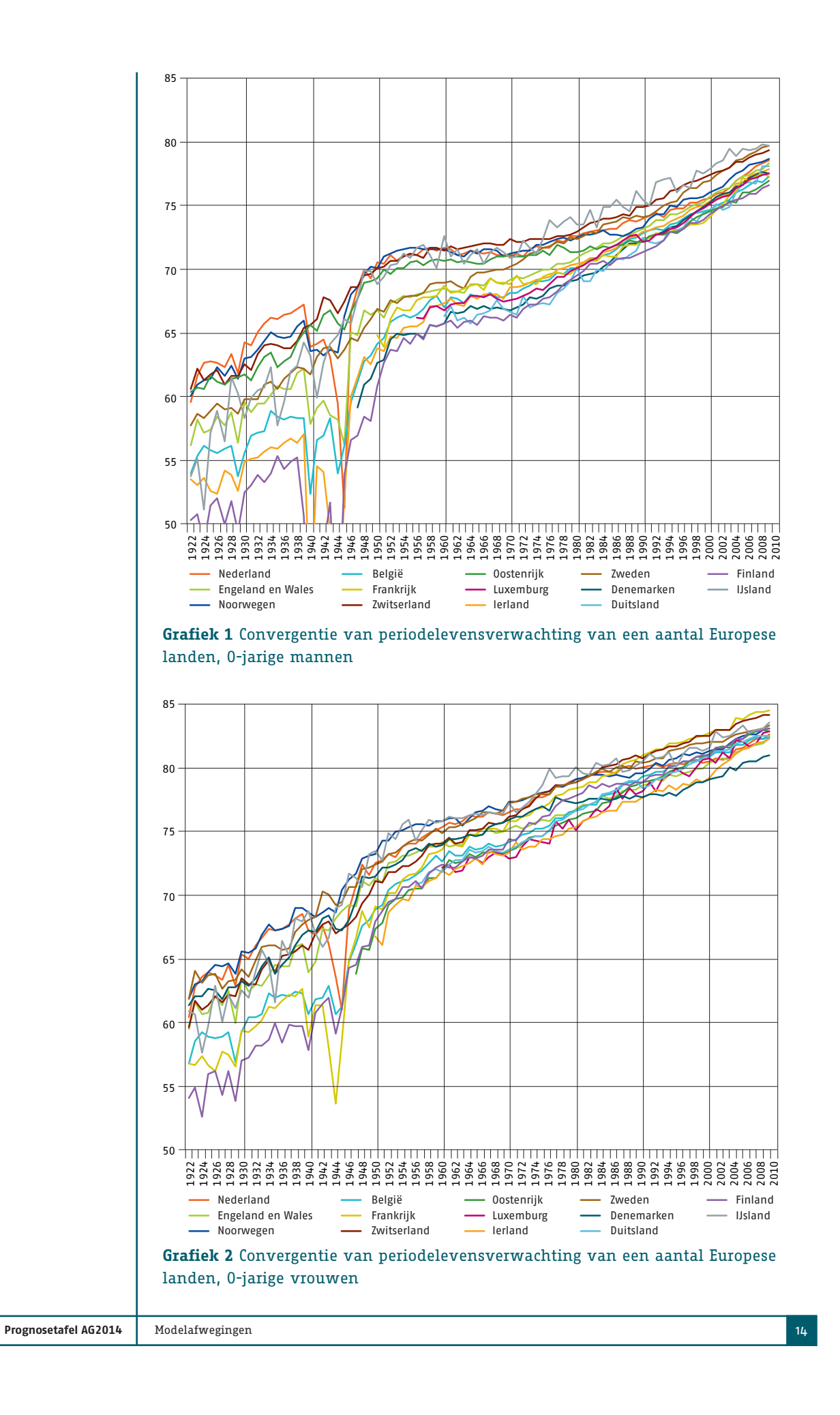

Voor de Europese ontwikkelingen wordt een random-walk-met-driftmodel gehanteerd. Voor de Nederlandse afwijking wordt een eerste orde autoregressief proces zonder intercept gebruikt. De tijdreeksmodellen worden gezamenlijk geschat om ook de correlatie tussen de veranderingen van sterftekansen in Nederland en de rest van Europa mee te nemen. In appendix A is een volledige beschrijving van het ontwikkelde stochastische model opgenomen waarmee de Prognosetafel AG2014 kan worden gereconstrueerd.

# **6.5 Validatie van het model en de prognosetafel**

De schattingen van de Prognosetafel AG2014 zijn gedaan door de Werkgroep Prognosetafels en daarna gevalideerd door de CSO. Dit betekent dat na de modelkeuze en de vaststelling van de datasets, die zijn gebruikt voor de kalibratie van het model, de werkgroep de toegepaste methodiek heeft beschreven in een uitgebreide rapportage en de uitkomsten heeft opgeleverd voor de best estimate sterftetafel, cohort- en periodelevensverwachtingen en effecten daarvan op de waardering van de voorbeeldportefeuilles. Vervolgens is door de CSO vastgesteld dat die uitkomsten op onafhankelijke wijze zijn te verkrijgen uit de modelbeschrijving en de startdata. Daarmee wordt gewaarborgd dat de resultaten onafhankelijk repliceerbaar zijn.

**Prognosetafel AG2014 Modelafwegingen 16 and 2016 16 and 2016 16 and 2016 16 and 2016 16 and 2016 16 and 2016 16** 

**Prognosetafel AG2014** Modelafwegingen

complexiteit neemt toe en doordat cohorten slechts een deel van de data betreffen zijn deze moeilijker te voorspellen.

## **Gegevensbereik**

Het gegevensbereik dat wordt gebruikt voor de modellering is de periode van 1970 t/m 2013 en de leeftijden 0 t/m 90 jaar. Ook is gekeken naar een kortere periode, maar dat leidt tot een minder robuuste modellering. Een langere periode meenemen is evenmin gewenst. De gekozen periode is het resultaat van een afweging waarbij is meegenomen dat een langere periode meer datapunten genereert om parameters te schatten, maar dat een te lange periode op gespannen voet staat met de aanname dat die parameters zelf niet veranderen. Met het gekozen tijdvak wordt nu een periode van 44 jaar (vanaf 1970) met historische gegevens gebruikt om een voorspelling te doen omdat vanaf dat moment een stabiele ontwikkeling is te zien in de sterftekansen (zie ook grafiek 1 en 2).

### **Sluiting van de tafel hoge leeftijden**

Voor hogere leeftijden neemt het aantal waarnemingen af. Dat kan leiden tot ongewenste onzekerheid in de schattingen van de gemodelleerde sterftekansen. Daarom worden sterftetafels 'gesloten', waarmee wordt bedoeld dat voor hoge leeftijden de sterftekansen op basis van waarnemingen worden vervangen met behulp van een extrapolatiemethodiek. Net als bij de vorige prognosetafel is voor de Prognosetafel AG2014 gekozen voor de methode van Kannistö [2].

# **Sterftedata**

Voor de modellering is gebruik gemaakt van twee datasets. Voor de langetermijntrend wordt gebruik gemaakt van de Human Mortality Database (HMD) met Europese cijfers en voor de specifieke Nederlandse afwijking daarvan wordt gebruik gemaakt van de data van het CBS tot en met 2013. Voor 2013 is gebruik gemaakt van voorlopige data van het CBS.

#### **Europese data**

Voor de Europese sterftedata zijn die landen geselecteerd die een Bruto Binnenlands Product (BBP) hebben dat boven het Europese gemiddelde ligt. Dit zijn naast Nederland de volgende landen: Luxemburg, Noorwegen, Zwitserland, Oostenrijk, Ierland, Zweden, Denemarken, Duitsland (tot 1989 West-Duitsland), België, Finland, IJsland, Engeland, Wales en Frankrijk. Voor die landen waarvoor de data niet beschikbaar zijn tot en met 2013, is dit opgelost door de data aan te vullen met de projectie tot en met 2013 en vervolgens het model opnieuw te fitten op de op die wijze gegenereerde dataset tot en met 2013.

Er is een afhankelijkheid tussen de hoogte van de overlevingskansen en die van het BBP. Hoe hoger het inkomen hoe hoger de overlevingskansen. Nederland behoort tot de categorie van landen met een BBP boven het gemiddelde, waardoor het voor de hand ligt om voor de lange termijn aan te sluiten bij de trend voor deze groep Europese landen. De Zuid-Europese landen en Oost-Europese landen behoren op grond van deze welvaartdefinitie niet tot de referentiegroep.

# **6.4 Korte technische specificatie van het model**

Het gehanteerde stochastische model is een multipopulatiesterftemodel zoals voorgesteld door Lee en Li [3]. Het is een tweetrapsaanpak waarbij eerst per geslacht met het Lee-Carter model de gezamenlijke Europese trend wordt geschat. Vervolgens wordt opnieuw het Lee-Carter sterftemodel gebruikt om de afwijking van Nederland ten opzichte van de gezamenlijke trend weer te geven. Door het combineren van data uit verschillende maar vergelijkbare landen, ontstaat een robuuster model met stabielere trends en een geringere gevoeligheid voor de gebruikte kalibratieperiode.

# Bij 0-jarigen is het effect groter dan bij 65-jarigen, omdat bij 0-jarigen meer "nieuwe

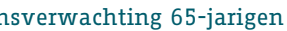

kolommen" in de diagonaal (zie tabel 1) worden meegenomen.

# **Grafiek 3** Periode– en cohortlevensverwachting 0-jarigen

# **Grafiek 4** Periode– en cohortlevensverwachting 65-jarigen

De definitie van de cohortlevensverwachting geeft de werkelijke levensverwachting weer voor iemand met een bepaald geboortejaar. Om die reden is besloten om vanaf de publicatie van de Prognosetafel AG2014 over te gaan op de definitie van cohortlevensverwachting. In het vervolg van deze publicatie zal daarom worden uitgegaan van de definitie van cohortlevensverwachting. Waar dit niet mogelijk is, zoals bij de vergelijking van de waarnemingen met de uitkomsten van de vorige prognosetafel, zal de periodelevensverwachting worden gehanteerd. In voorkomende gevallen zal dit expliciet worden vermeld.

Het hanteren van de cohortlevensverwachting zal niet tot aanpassingen leiden van de technische voorzieningen bij pensioenfondsen en pensioenverzekeraars. Deze zijn met de komst van de prognosetafel in 2007 al overgegaan op het berekenen van hun technische voorzieningen door steeds de sterftekans te gebruiken die hoort bij de toekomstige leeftijd van de verzekerde of pensioengerechtigde. Door nu ook voor de levensverwachting de juiste definitie te hanteren, wordt dat begrip in lijn gebracht met de wijze waarop ook de voorzieningen worden vastgesteld. Nieuw is dat in de Prognosetafel AG2014 de prognose na 51 jaar niet meer constant is maar verder doorloopt.

**Prognosetafel AG2014** Resultaten

**Dit hoofdstuk geeft de resultaten van de Prognosetafel AG2014. De resultaten worden vergeleken met die van Prognosetafel AG2012-2062. Aan de hand van voorbeeldfondsen is doorgerekend wat het effect is op de hoogte van de technische voorzieningen. Met deze voorbeeldfondsen is het mogelijk een inschatting te maken van het effect voor andere fondsen.**

# **7.1 Overgang naar cohortlevensverwachting**

Tot en met de publicatie van de Prognosetafel AG2012-2062 is het AG voor de definitie van de levensverwachting uitgegaan van de sterftekansen voor verschillende leeftijden binnen één prognosejaar. Deze definitie wordt aangeduid als de periodelevensverwachting. De periodelevensverwachting is een logische definitie wanneer alleen periodetafels beschikbaar zijn zoals tot 2006 het geval was. Vanaf 2006 publiceert het AG ook prognosetafels, waarmee de sterftekans van een persoon niet alleen wordt bepaald door het geslacht en de leeftijd, maar ook door het kalenderjaar waarin hij/zij deze leeftijd bereikt. Tot en met de publicatie van de Prognosetafel AG2012-2062 werden deze sterftekansen voor de komende 51 prognosejaren gepubliceerd. Met ingang van de Prognosetafel AG2014 beschikt het AG over een model waarmee op eenvoudige wijze ook de sterftekansen voor een langere periode kunnen worden geschat. Dit betekent dat een persoon gedurende zijn hele leven kan worden gevolgd en elk jaar in een nieuwe periodetafel terecht komt. Wanneer de levensverwachting wordt berekend door de sterftekans te hanteren behorende bij het jaar waarop de betreffende leeftijd is bereikt, ontstaat een nieuwe definitie van de levensverwachting. Deze levensverwachting staat bekend als de cohortlevensverwachting.

Ter illustratie staan in tabel 1 de sterftekansen schematisch weergegeven:

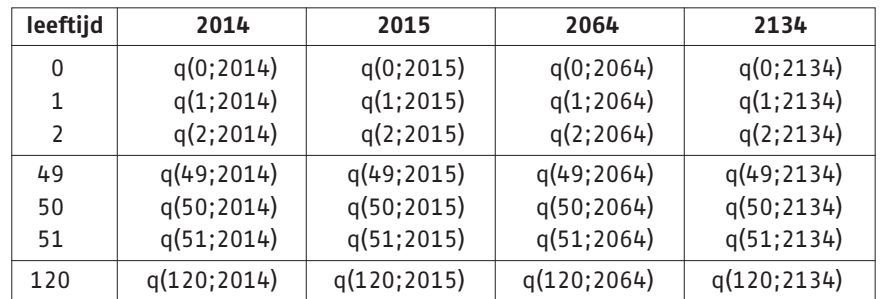

# **Tabel 1** Schematische weergave van sterftekansen per prognosejaar en per leeftijd

Hierin is q(x;j) de eenjarige sterftekans op 1 januari van jaar j voor iemand die op die dag exact x jaar oud is.

De periodelevensverwachting gebruikt bij de berekening voor een 0-jarige, geboren in 2014, alle sterftekansen uit kolom 2014. De cohortlevensverwachting met startjaar 2014 gebruikt de sterftekansen uit de diagonaal q(0;2014), q(1;2015) enzovoorts tot aan q(120;2134).

Het verschil tussen beide definities is te zien in de grafieken 3 en 4 voor de resterende levensverwachtingen van mannen en vrouwen voor het jaar 2014. Hierin is zowel de periodelevensverwachting als de cohortlevensverwachting weergegeven. Het is duidelijk dat de periodelevensverwachting aanzienlijk onder de cohortlevensverwachting ligt.

**Prognosetafel AG2014** Resultaten

# **7 RESULTATEN**

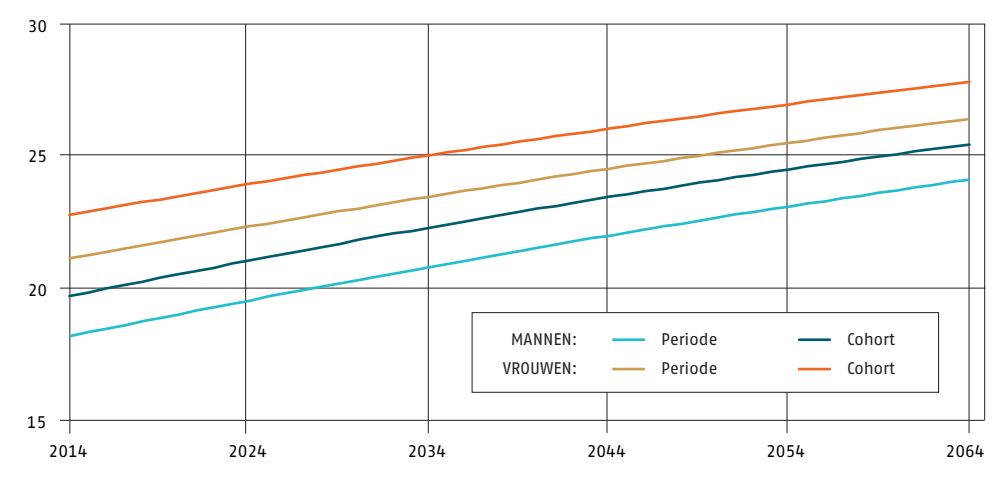

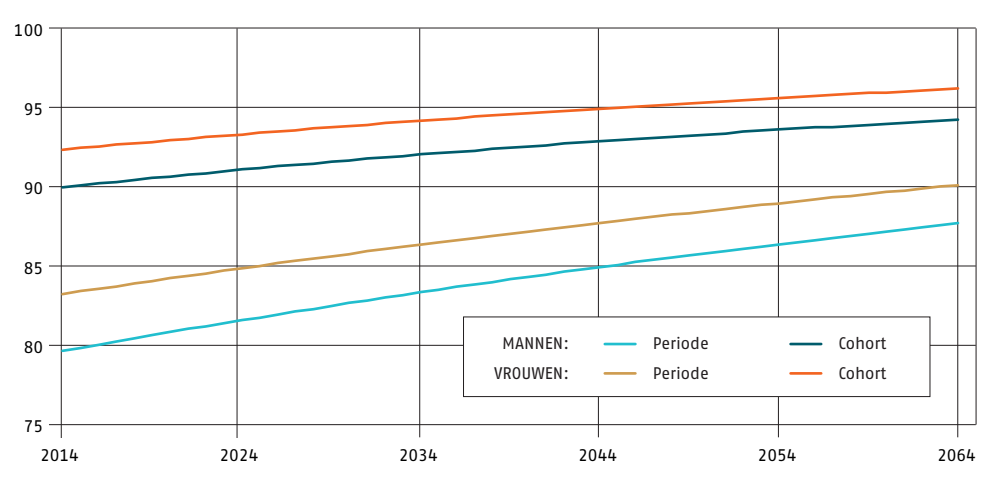

gevolg is dat de realisaties voor 2012 en 2013 iets onder de prognose liggen die in de Prognosetafel AG2012-2062 waren afgegeven. Het is ook te zien dat in de Prognosetafel AG2014, waarin ook de data voor 2012 en 2013 zijn meegenomen, de prognose voor 2014 iets naar beneden is bijgesteld ten opzichte van de Prognosetafel AG2012-2062.

In grafiek 5 en 6 wordt de levensverwachting van 0-jarigen en 65-jarigen die is vastgesteld op basis van de sterftecijfers tot en met 2013 gecombineerd met de periodelevensverwachting van de Prognosetafel AG2012-2062 en de periodelevensverwachting van de Prognosetafel AG2014. Te zien is dat de periodelevensverwachting van de Prognosetafel AG2014 de eerste jaren onder de periodelevensverwachting van de Prognosetafel AG2012-2062 ligt. Dit is ook terug te zien in de uitkomsten in tabel 2 en 3. Na verloop van tijd ontstaat een omgekeerd beeld.

# **7.3 Van Prognosetafel AG2012-2062 naar Prognosetafel AG2014**

Voor een goede vergelijking tussen de oude en de nieuwe tafel wordt gebruik gemaakt van de cohortlevensverwachting. Dit gebeurt in een aantal stappen, waarbij het stapsgewijze effect wordt weergegeven in termen van de cohortlevensverwachting: 1 Prognosetafel AG2012-2062 met dataset tot en met 2011 en prognoseperiode van 51 jaar; 2 Overgang naar nieuw model met dataset tot en met 2011 en prognoseperiode van 51 jaar;

**Prognosetafel AG2014** Resultaten

# **7.2 Waarnemingen ten opzichte van Prognosetafel AG2012-2062**

Bij de presentatie van de Prognosetafel AG2012-2062 is nog uitgegaan van de periodelevensverwachting. Tabel 2 toont een vergelijking van de waargenomen levensverwachtingen over de jaren 2009 t/m 2013. Deze zijn vergeleken met de periodelevensverwachting van de Prognosetafel AG2012-2062 en de Prognosetafel AG2014.

### **Periodelevensverwachting 0-jarige Mannen**

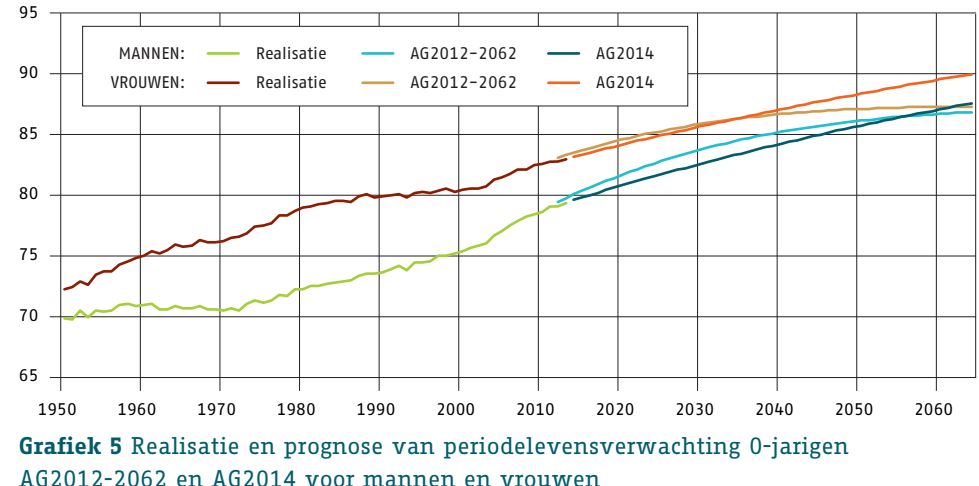

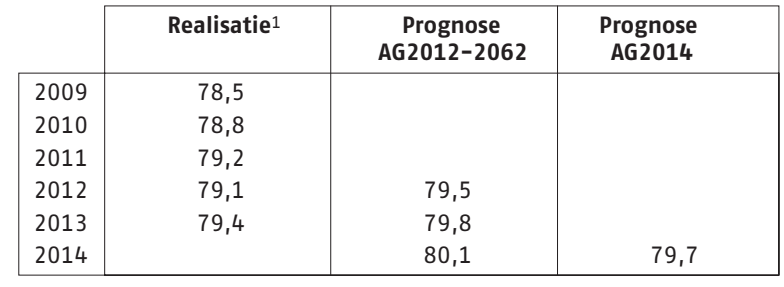

# **Periodelevensverwachting 0-jarige Vrouwen**

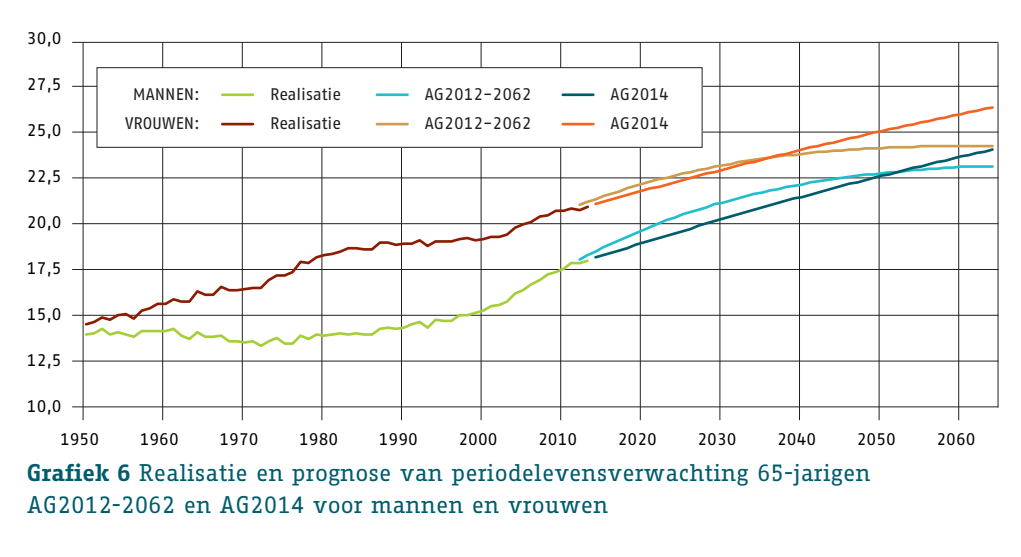

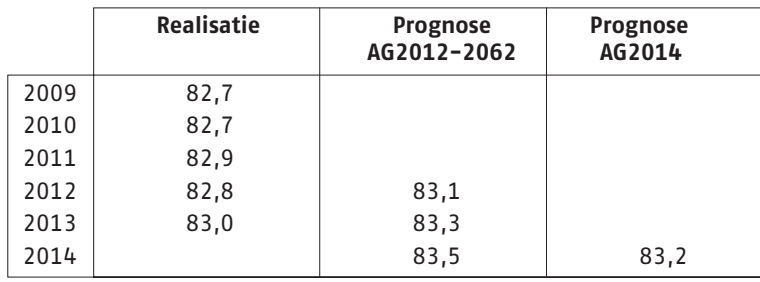

**Tabel 2** Periodelevensverwachting 0-jarige mannen en vrouwen vergeleken met realisatie

#### **Periodelevensverwachting 65-jarige Mannen**

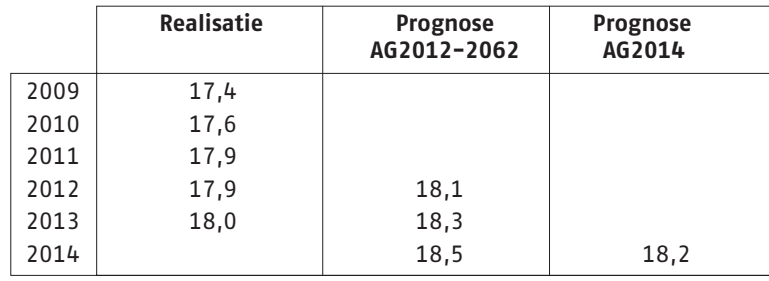

# **Periodelevensverwachting 65-jarige Vrouwen**

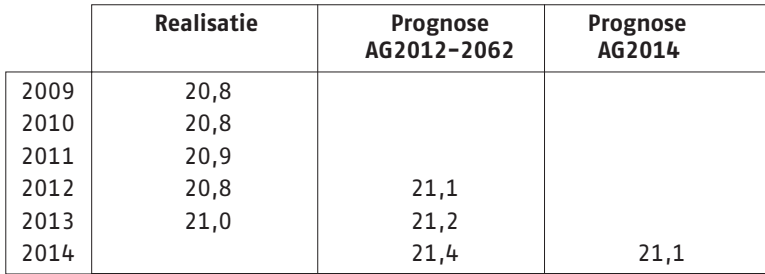

**Tabel 3** Periodelevensverwachting 65-jarige mannen en vrouwen vergeleken met realisatie

Het valt op dat in elk van bovenstaande vergelijkingen het patroon van de stijgende levensverwachting in 2012 wordt doorbroken, maar in 2013 weer wordt doorgezet. Het

**Prognosetafel AG2014** Resultaten 20

1 – Bron statline CBS

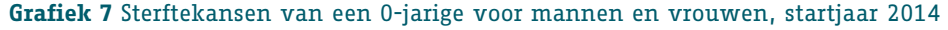

# **Grafiek 8** Sterftekansen van 65-jarige mannen en vrouwen, startjaar 2014

In de tweede stap is de dataset uitgebreid met de datapunten van 2012 en 2013. Voor zowel 0-jarigen als voor 65-jarigen heeft dit een beperkt effect op de levensverwachting. Hiermee komt een gewenste eigenschap van het nieuwe model tot uiting, namelijk dat het toevoegen van enkele nieuwe datapunten niet tot grote effecten in de levensverwachting leidt.

In de derde stap is de prognoseperiode niet langer beperkt tot 51 jaar. In de oude situatie zijn voor prognosejaren voorbij de 51-jaars horizon de sterftekansen constant gehouden. Het nieuwe model kan ook voor de periode daarna een inschatting maken van de sterftekansen. Voor 0-jarigen is dit effect logischerwijs het grootst omdat deze groep naar verwachting veel langer dan 51 jaar leeft. Te zien is dat een man van 0 jaar daardoor naar verwachting 2,7 jaar langer leeft (van 87,2 naar 89,9 jaar). Bij 65-jarigen heeft het verlengen van de prognoseperiode geen effect omdat na 51 jaar vrijwel iedereen in de prognose is overleden. Het verlengen van de prognoseperiode heeft daarom ook nauwelijks effect op de technische voorzieningen van pensioenfondsen en pensioenverzekeraars.

**Prognosetafel AG2014** Resultaten

**Prognosetafel AG2014 Resultaten 22 Resultaten 22 Resultaten 22 Resultaten 22 Resultaten 22 Resultaten 22 Resultaten 22 Resultaten 22 Resultaten 22 Resultaten 22 Resultaten 22 Resultaten 20 Resultaten 20 Resultaten 20 Resu** 

- 3 Het effect van het toevoegen van datapunten 2012 en 2013 aan nieuw model;
- 4 Het effect van het vervallen van de gelimiteerde prognoseperiode van 51 jaar.

Voor het jaar 2014 zijn de resultaten voor 0-jarigen en 65-jarigen in de volgende twee tabellen weergegeven:

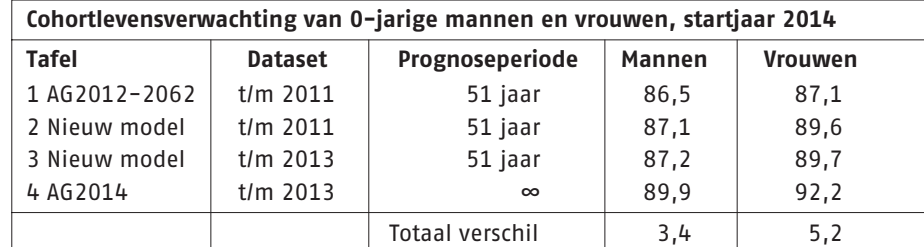

**Tabel 4** Stapsgewijze verandering in cohortlevensverwachting van 0-jarige mannen en vrouwen, startjaar 2014

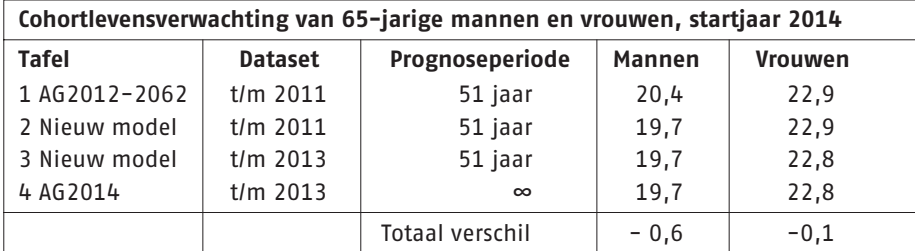

# **Tabel 5** Stapsgewijze verandering in cohortlevensverwachting van 65-jarige mannen en vrouwen, startjaar 2014

De levensverwachting voor de Prognosetafel AG2012-2062 is hier vastgesteld op basis van de cohortlevensverwachting. Daaruit kan worden afgeleid dat bij de vergelijking met de periodelevensverwachting uit de vorige paragraaf, sprake is van een aanzienlijke toename. Omdat dit een definitiekwestie is, is er geen feitelijke toename van de levensverwachting. Voor de bepaling van de effecten van de nieuwe prognosetafel is dit dan ook niet van belang.

In de eerste stap bij de overgang op het nieuwe model is te zien dat de levensverwachting voor 0-jarigen toeneemt. Voor mannen neemt de levensverwachting toe met 0,6 jaar van 86,5 jaar naar 87,1 jaar. Bij 65-jarige mannen is een tegenovergesteld effect te zien, daar neemt de levensverwachting namelijk af met 0,7 jaar van 20,4 jaar naar 19,7 jaar. De Prognosetafel AG2014 voorziet daarmee een minder sterke toename van de levensverwachting van oudere mannen ten opzichte van de Prognosetafel AG2012-2062. Voor jongere mannen is een tegenovergesteld effect te zien.

Uit grafiek 7 en 8 is af te leiden dat bij de Prognosetafel AG2014 voor 0-jarigen (geboortejaar 2014), de sterftekans vanaf een leeftijd van ongeveer 50 jaar lager is dan bij de Prognosetafel AG2012-2062. Per saldo resulteert dit in een hogere levensverwachting voor 0-jarigen. Bij 65-jarigen is precies het tegenovergestelde effect te zien. De sterftekansen liggen daar tot een leeftijd van ongeveer 90 jaar boven de oude prognose. Voor deze leeftijdscategorie resulteert dit in een lagere levensverwachting. Om deze effecten goed weer te geven, zijn in de grafieken de 10-log sterftekansen weergegeven.

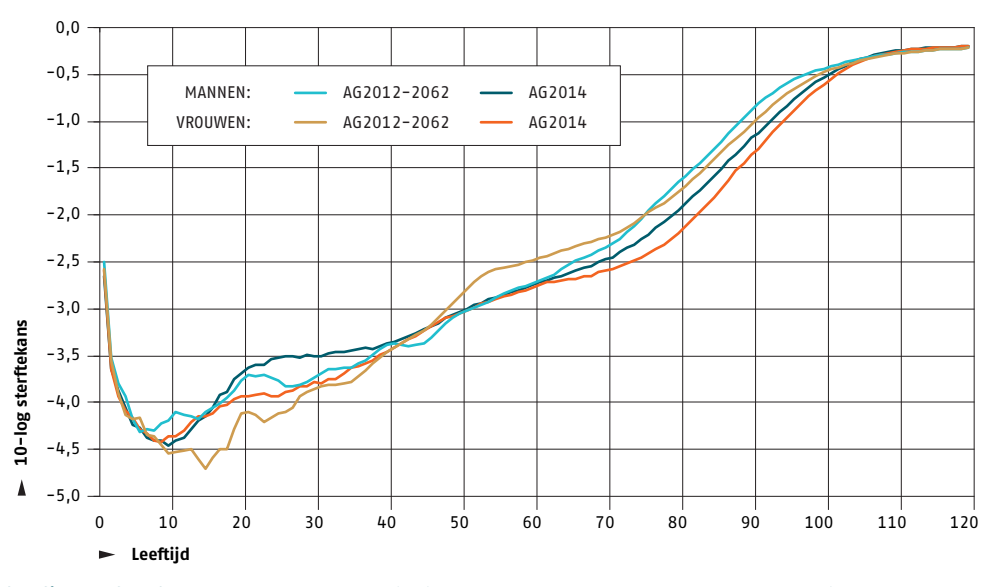

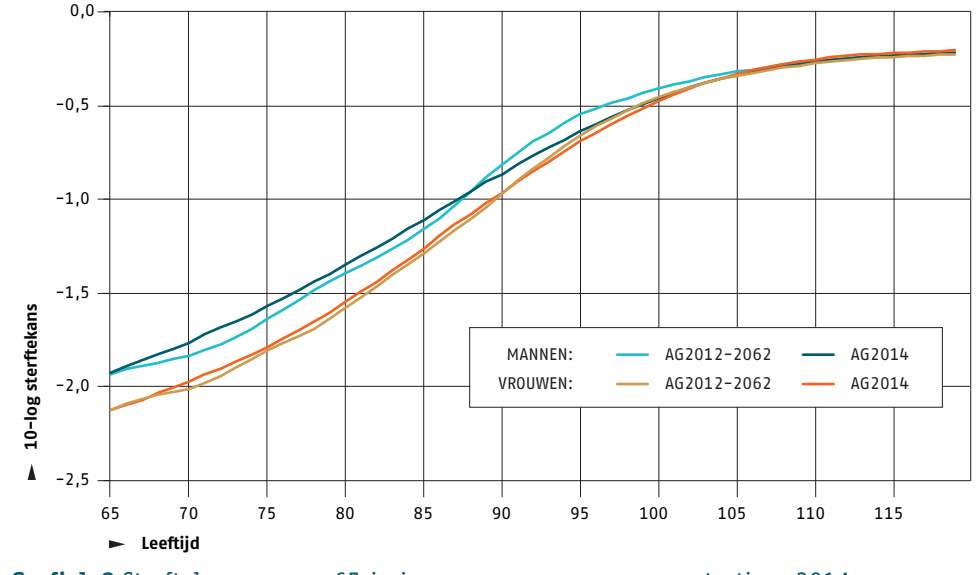

# **7.4 Toekomstige levensverwachtingen**

Door de aanpassing van de definitie van periodelevensverwachting naar cohortlevensverwachting en het laten vervallen van de beperking van de prognoseperiode van 51 jaar, is het mogelijk een inschatting te maken van de levensverwachting over 25 jaar en over 50 jaar voor 0-jarigen en 65-jarigen.

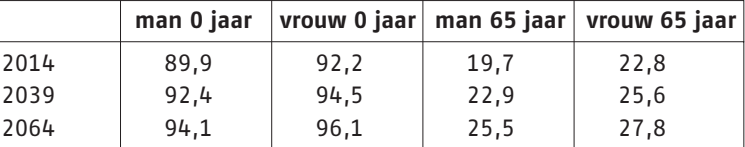

**Tabel 6** Resterende cohortlevensverwachting Prognosetafel AG2014

In tabel 6 is te zien dat zowel mannen als vrouwen steeds ouder worden. Als voorbeeld is een 65-jarige vrouw genomen. De verwachting is dat deze in 2014 nog een levensverwachting heeft van 22,8 jaar. In 2039 zal naar verwachting een 65-jarige nog 25,6 jaar leven en in 2064 zal dat 27,8 jaar zijn.

In grafiek 11 en 12 is de levensverwachting van 0-jarigen en 65-jarigen weergegeven. Te zien is dat de levensverwachting met het model van de Prognosetafel AG2014 ten opzichte van de Prognosetafel AG2012-2062 verder toeneemt. Bij 65-jarigen is te zien dat in de eerste prognosejaren sprake is van een lichte daling van de levensverwachting ten opzichte van de Prognosetafel AG2012-2062. Die daling is echter gering en tijdelijk.

**Grafiek 11** Cohortlevensverwachtingen 0-jarigen, mannen en vrouwen, AG2014

Op totaalniveau is een sterke stijging van de levensverwachting van een 0-jarige waar te nemen en een lichte daling van de levensverwachting van een 65-jarige, voor zowel mannen als vrouwen. De overgang naar het nieuwe model heeft een relatief klein effect op de levensverwachting. Jongere deelnemers laten een verbetering van de levensverwachting zien, oudere deelnemers een verslechtering. Bij 0-jarigen wordt het grootste gedeelte van de verbetering in de levensverwachting verklaard door het uitbreiden van de prognoseperiode.

In grafiek 9 en 10 is de verdeling van de leeftijd bij overlijden volgens de oude en de nieuwe tafel weergegeven voor zowel mannen als vrouwen. Uit de grafiek voor de 0-jarigen is af te leiden dat sprake is van een stijgende levensverwachting voor zowel mannen als vrouwen. Bij de 65-jarigen blijkt dat vooral bij de mannen juist andersom te liggen. Naar verwachting wordt 9,5% van de mannen die in 2014 worden geboren ouder dan 100 jaar en 17,2% van de vrouwen die in 2014 worden geboren wordt ouder dan 100 jaar. Voor mannen en vrouwen die in 2064 worden geboren bedragen deze respectievelijk 17,3% en 29,7%.

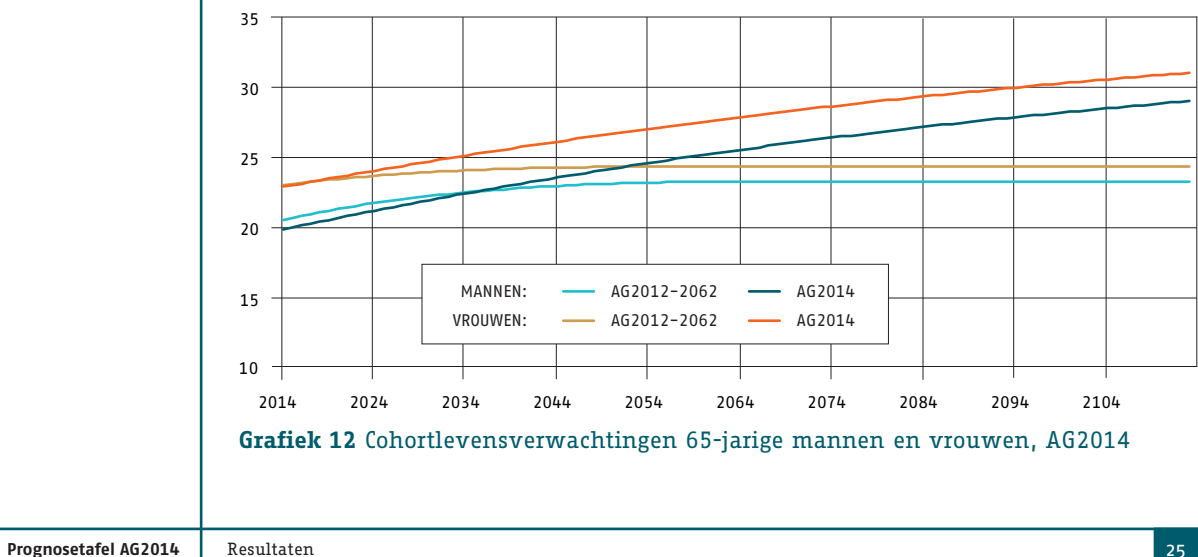

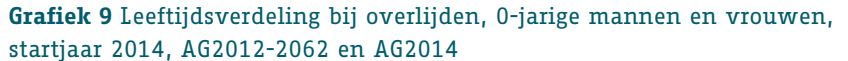

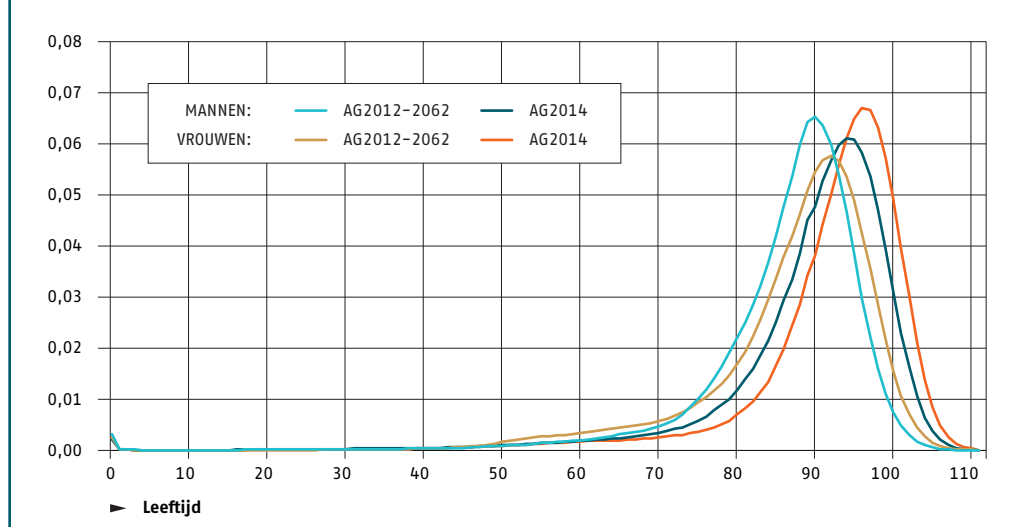

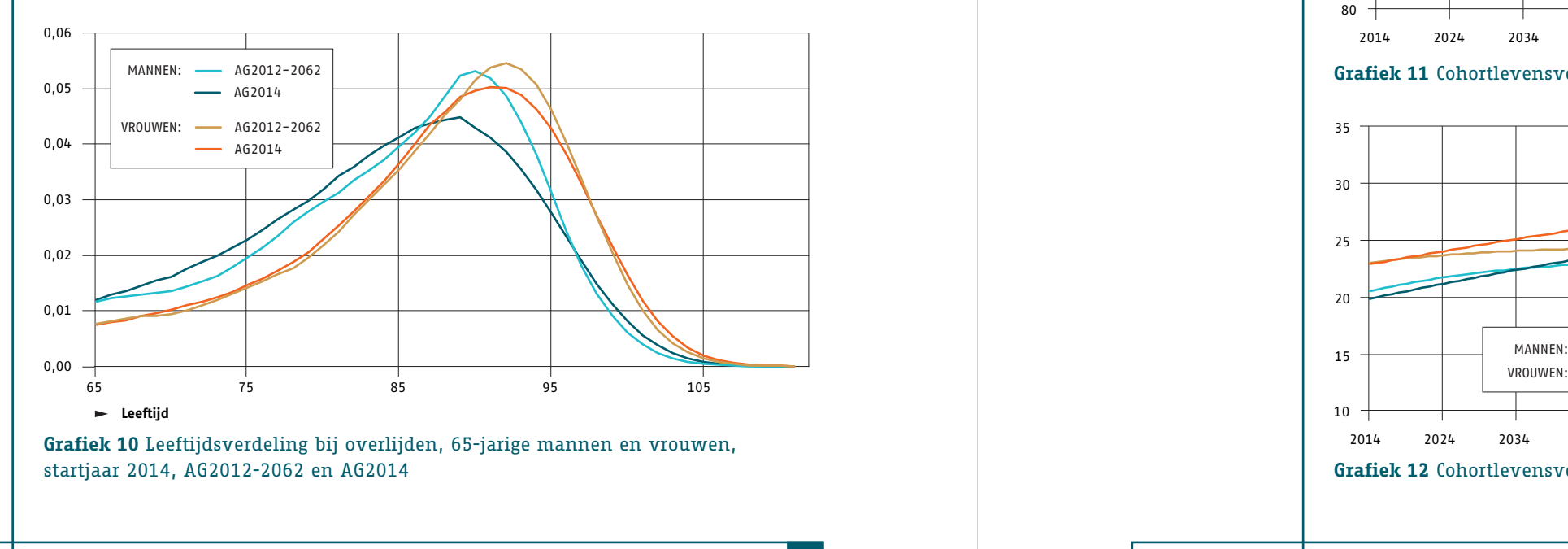

**Prognosetafel AG2014** Resultaten 24 Resultaten 24 Resultaten 24 Resultaten 24 Resultaten 24 Resultaten 24 Resultaten 24 Resultaten 24 Resultaten 24 Resultaten 24 Resultaten 25 Resultaten 25 Resultaten 25 Resultaten 25 Res

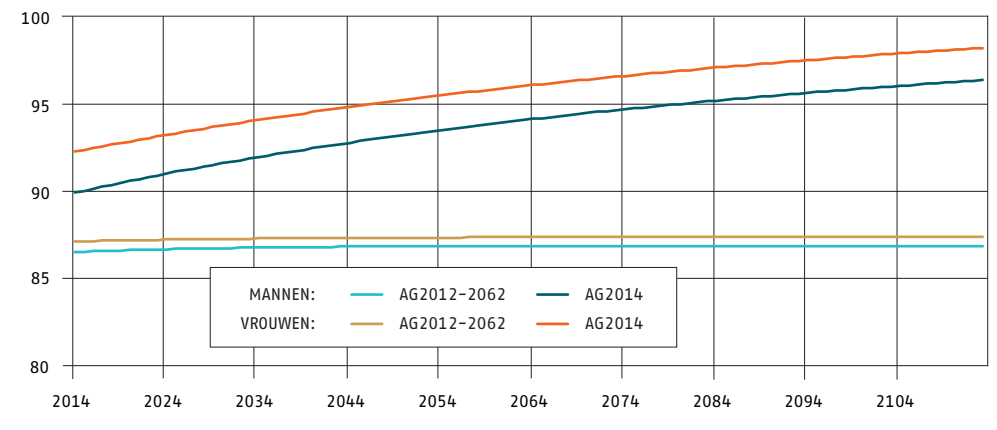

De uitkomsten wijzigen nauwelijks indien in plaats van een vaste rekenrente van 3% de rentetermijnstructuur van ultimo 2013 wordt gebruikt.

De voorbeeldfondsen bevatten een combinatie van rechten op ouderdomspensioen en partnerpensioen. In de volgende tabel wordt voor diverse leeftijden het effect op de voorziening voor deze afzonderlijke pensioenvormen weergegeven.

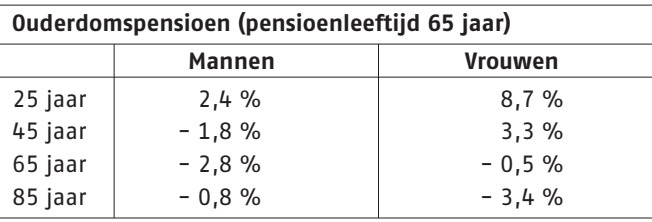

# **Tabel 9** Effect Prognosetafel AG2014 op hoogte voorziening ouderdomspensioen voor verschillende leeftijden, mannen en vrouwen

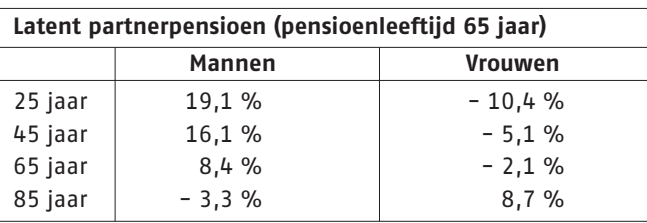

**Tabel 10** Effect Prognosetafel AG2014 op hoogte voorziening latent partnerpensioen voor verschillende leeftijden, mannen en vrouwen

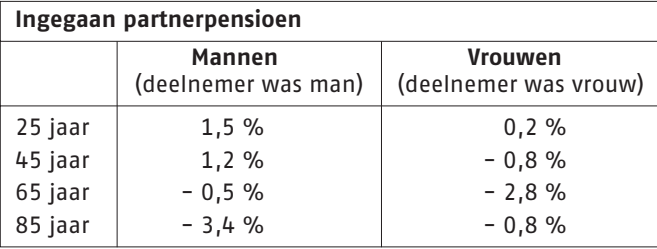

**Tabel 11** Effect Prognosetafel AG2014 op hoogte voorziening ingegaan partnerpensioen voor verschillende leeftijden, mannen en vrouwen

Het effect van de nieuwe prognosetafel is voor pensioenfondsen met overwegend mannelijke deelnemers beperkt omdat de levensverwachting voor mannen vanaf ongeveer 35 jaar ten opzichte van de vorige tafel is afgenomen, terwijl er voor vrouwen een toename is in de levensverwachting tot ongeveer 55 jaar. Het ouderdomspensioen wordt daardoor voor mannen wat goedkoper, terwijl het nabestaandenpensioen duurder wordt. Voor de voorbeeldfondsen met een gemiddelde of een oudere portefeuille is zelfs sprake van een daling. De pensioenfondsen met een meer dan gemiddeld aantal vrouwelijke deelnemers krijgen veelal te maken met een stijging van de technische voorzieningen. De effecten voor een pensioenportefeuille zijn mede afhankelijk van de opbouw van de portefeuille en de verhouding tussen de opgebouwde rechten op ouderdoms- en partnerpensioen.

# **7.6 Gevolgen voor de AOW-leeftijd**

In het kabinetsbesluit van 12 juli 2012 is vastgesteld dat de AOW-leeftijd aan de levensverwachting wordt gekoppeld. Dit betekent dat de AOW-leeftijd stijgt naarmate de levensverwachting toeneemt. In de prognoses van de overheid wordt uitgegaan van een

**Prognosetafel AG2014** Resultaten

# **7.5 Effecten op voorzieningen**

### **Beschrijving voorbeeldfondsen**

Om de effecten van de Prognosetafel AG2014 op de technische voorzieningen van pensioenportefeuilles in kaart te brengen heeft de CSO zes fictieve voorbeeldfondsen geconstrueerd. Het betreft drie fondsen met mannelijke deelnemers en drie fondsen met vrouwelijke deelnemers. Per geslacht zijn een jong, een oud en een gemiddeld fonds geconstrueerd. Het laatste fonds is het gemiddelde van de eerste twee fondsen. Deze voorbeeldfondsen zijn mede aan de hand van concrete portefeuilles bepaald.

De voorbeeldfondsen bevatten naast een ouderdomspensioen (OP) ook een latent nabestaandenpensioen (NP) en een ingegaan nabestaandenpensioen. In de mannelijke portefeuilles wordt ervan uitgegaan dat uitbetalingen van het ingegane nabestaande pensioen betrekking hebben op vrouwelijk partners. Voor de vrouwelijke portefeuilles is dat andersom. De gebruikte pensioenvormen zijn een ouderdomspensioen, ingaande op 65 jaar en een nabestaandenpensioen van de vorm 'onbepaalde partner'. Er wordt uitgegaan van partners van ongelijk geslacht en van een vast leeftijdsverschil van 3 jaar tussen de mannelijke en de vrouwelijke partner, waarbij de man ouder is dan de vrouw.

In appendix C is een meer uitgebreide beschrijving van de zes voorbeeldfondsen opgenomen.

De modified durations van de voorbeeldfondsen zijn in tabel 7 weergegeven (bij een rentevoet van 3%):

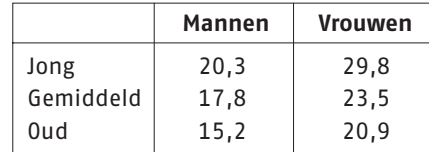

**Tabel 7** Modified duration voorbeeldfondsen

### **Resultaten Prognosetafel AG2014 op voorbeeldfondsen**

In tabel 8 staan de effecten op de voorbeeldfondsen van de Prognosetafel AG2014 ten opzichte van de Prognosetafel AG2012-2062.

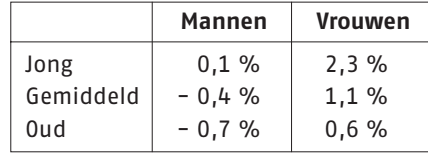

**Tabel 8** Effect Prognosetafel AG2014 op technische voorzieningen (t.o.v. AG2012-2062)

De voorzieningen zijn bepaald op de volgende grondslagen:

- Prognosetafel AG2012-2062 c.q. Prognosetafel AG2014
- Startjaar 2014
- Rentevoet 3% (rekenkundig)
- Partners:
	- ongelijk geslacht
	- mannelijke partners 3 jaar ouder dan vrouwelijke partners
	- onbepaalde partner tot aan pensioenleeftijd, 100% bij pensionering, bepaalde partner na pensioenleeftijd (zie appendix D)

**Prognosetafel AG2014** Resultaten 26

AOW-leeftijd van 67 in 2019. In 2019 wordt een nieuw besluit verwacht over de hoogte van de gemiddelde AOW-leeftijd vanaf 2024. Op grond van de nieuwe prognose van het AG en de huidige wetgeving hoeft de pensioengerechtigde leeftijd op 1 januari 2024 waarschijnlijk niet te worden verhoogd. In appendix B wordt hier nader op ingegaan.

> **Zoals aangegeven in de introductie leidt het gebruik van een stochastisch model tot nieuwe mogelijkheden bij het analyseren van sterfterisico's. In het bijzonder is het mogelijk inzicht te krijgen in de variabiliteit van de waarde van de verplichtingen van verzekeringsportefeuilles. In dit hoofdstuk wordt ingegaan op twee mogelijke toepassingen en worden de resultaten behandeld voor de voorbeeldportefeuilles uit hoofdstuk 7.**

In de eerste toepassing beschouwen we de waarde van de verplichtingen voor alle mogelijke ontwikkelingen van toekomstige sterftekansen. Daar waar de best estimate waarde van de verplichtingen wordt verkregen door gebruik te maken van de best estimate sterftekansen, bekijken we alle mogelijke sterftekansontwikkelingen met hun waarschijnlijkheid zoals gegeven door het stochastische model.

Een tweede toepassing betreft de stochastische verdeling van de best estimate portefeuillewaarde op een horizon van 1 jaar. Hierbij wordt alleen gekeken naar mogelijke schokken gedurende het eerste jaar en wordt vervolgens de best estimate gebruikt, dat wil zeggen, schokken in volgende jaren zijn op nul gezet.

Beide toepassingen worden hieronder in meer detail toegelicht. In beide gevallen wordt verondersteld dat sterfte in de portefeuille zich precies ontwikkelt zoals voorspeld door het model. Er wordt geen uitspraak gedaan over de gevolgen voor de berekening van buffers conform Solvency II of het inschatten van langlevenrisico in het Financieel Toetsingskader (FTK). Dat is de verantwoordelijkheid van de verzekeraar/het pensioenfonds dan wel de wetgever of toezichthouder.

# **8.1 Simuleren waarde van de verplichtingen**

De best estimate waarde van de verplichtingen is te verkrijgen door te veronderstellen dat toekomstige sterftekansen zich ontwikkelen volgens de modelvergelijkingen (2)-(6) (uit appendix A) waarbij alle storingstermen, zie formules (5) en (6) in appendix A, op nul zijn gezet. Het is ook mogelijk om scenario's te simuleren waarbij de storingstermen stochastisch worden gegenereerd door een bivariate normale verdeling.

Tabel 12 geeft als voorbeeld voor 10.000 van dergelijke scenario's, het gemiddelde en de kwantielen voor 95%, 97,5% en 99,5%. Hiervoor is de gemiddelde voorbeeldportefeuille van de mannen gebruikt. De uitkomsten zijn gerelateerd aan de best estimate.

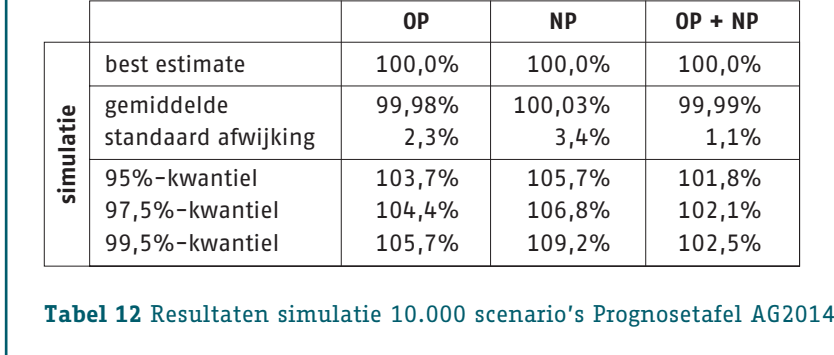

**Prognosetafel AG2014** Resultaten 28

**Prognosetafel AG2014** Mogelijke toepassingen Stochastisch Model

# **MOGELIJKE TOEPASSINGEN**

# **STOCHASTISCH MODEL 8**

De verdeling die uit de simulaties voortvloeit, lijkt sterk op een normale verdeling. De standaardafwijking ligt bij de voorbeeldportefeuilles steeds rond de 1%. De spreiding bij de afzonderlijke pensioenvormen ligt een stuk hoger. Ter illustratie staat in grafiek 13 de verdeling van de gesimuleerde waarden voor OP, NP en de combinatie van beide pensioenvormen ten opzichte van de best estimate.

**Grafiek 13** Verdeling van de uitkomsten van de simulatie van de Voorziening Pensioen Verplichtingen ten opzichte van de best estimate

# **8.2 Simuleren waarde best estimate over een jaar**

Een alternatieve onzekerheidsmaatstaf ontstaat indien men is geïnteresseerd in de verdeling van de best estimatewaarde van de portefeuille op een horizon van 1 jaar. Deze ontstaat door, na simulatie van de onzekerheid in het komende jaar (dat wil zeggen, simulatie van de storingstermen voor t=2014), de best estimate voor 2015 uit te rekenen. Alle storingstermen voor de jaren na 2014 worden hierbij dus op nul gezet. De resultaten hiervan staan in onderstaande tabel.

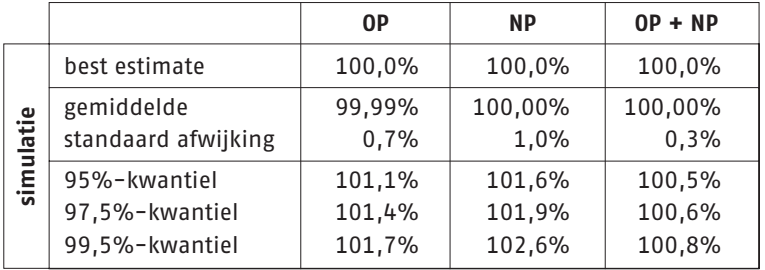

**Tabel 13** Resultaten simulatie 10.000 scenario's Prognosetafel AG2014, horizon 1 jaar

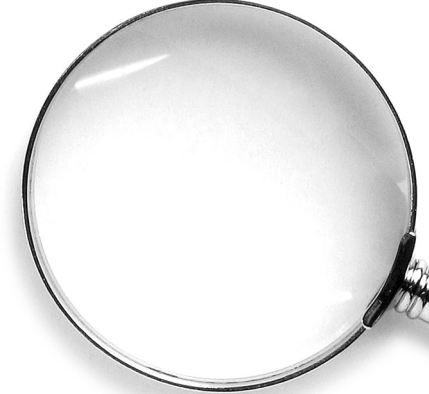

**Prognosetafel AG2014** Mogelijke toepassingen Stochastisch Model 30 **Prognosetafel AG2014** 

# **APPENDICES**

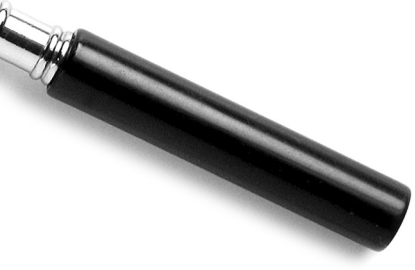

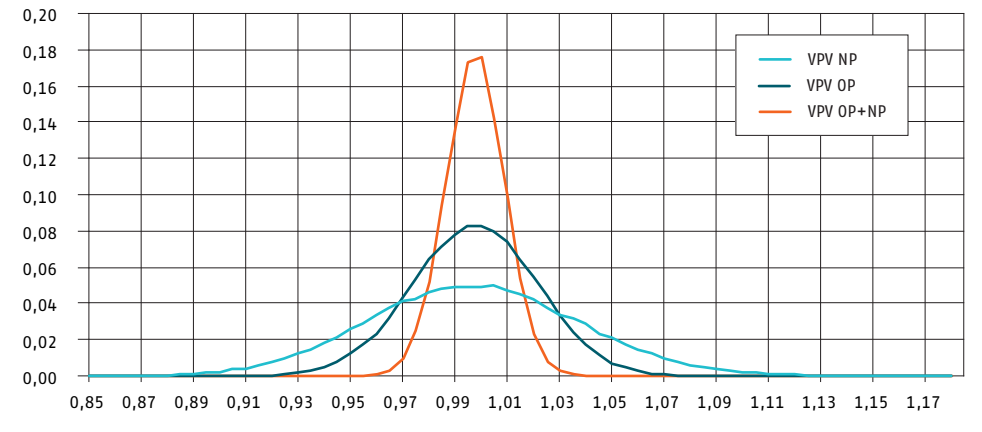

# **APPENDIX A**

**Technische beschrijving van Prognosetafel AG2014**

# 1 Definities

De prognosetafel geeft per geslacht<sup>1</sup> voor leeftijden  $x \in \mathcal{X} := \{0, 1, 2, ..., 120\}$  en jaren  $t \in \mathcal{T} :=$  $\{2014, 2015, \ldots, 2064\}$  de best estimate voor de éénjarige sterftekansen  $q_x(t)$ . Dat is de kans dat iemand die op 1 januari van jaar t leeft en op 1 januari van jaar t − x geboren werd op 1 januari van jaar  $t + 1$  gestorven zal zijn. Het model stelt de gebruiker overigens in staat ook voor de jaren na 2064 een prognose op te stellen.

De sterftekansen worden niet direct gemodelleerd maar in plaats daarvan specificeren we de bijbehorende force of mortality (of 'hazard rate')  $\mu_x(t)$ . We veronderstllen dat  $\mu_{x+s}(t+s) = \mu_x(t)$ voor alle  $0 \leq s \leq 1$  en dan geldt

Elk dynamisch model dat wordt beschreven in termen van de force of mortality  $\mu_x(t)$  kan dus met bovenstaande formule omgeschreven worden in termen van éénjarige sterftekansen.

Voor leeftijden tot en met 90 jaar,  $(x, t)$  in  $\overline{\mathcal{X}} \times \mathcal{T}$  met  $\overline{\mathcal{X}} = \{0, 1, 2, ..., 90\}$ , wordt het Li-Lee model gebruikt<sup>2</sup>:

$$
q_x(t) = 1 - \exp(-\mu_x(t)). \tag{1}
$$

# 2 Dynamisch Model

$$
\ln \mu_x(t) = \ln \mu_x^{\text{EU}}(t) + \ln \mu_x^{\text{NL}}(t)
$$
\n(2)

$$
\ln \mu_x^{\text{EU}}(t) = A_x + B_x K_t \tag{3}
$$

$$
\ln \mu_x^{\text{NL}}(t) = \alpha_x + \beta_x \kappa_t \tag{4}
$$

met een dynamica die voor elke $x \in \bar{\mathcal{X}}$  en  $t \geq 2013$  gegeven wordt door

$$
K_{t+1} = K_t + \theta + \epsilon_{t+1} \tag{5}
$$
  

$$
\kappa_{t+1} = a \kappa_t + \delta_{t+1} \tag{6}
$$

Dit betekent dat een random walk with drift model verondersteld wordt voor West-Europese veranderingen en een eerste orde autoregressief model voor specifiek Nederlandse sterftedynamica.

- geslacht)  $x \in \overline{\mathcal{X}}$  gegeven worden, en
- ook expliciet (en apart per geslacht) gegeven.

# 3 Sluiting van de Tafel

Voor leeftijden boven de 90 jaar,  $(x, t)$  in  $\tilde{\mathcal{X}} \times \mathcal{T}$  met  $\tilde{\mathcal{X}} = \{91, 92, ..., 120\}$ , wordt de sluitingsmethode van Kannistö gebruikt die gebaseerd is op een logistische regressie aan de hand van de tafel voor leeftijden  $y \in \mathcal{X}^k = \{80, 81, ..., 90\}$ . Het aantal leeftijden  $y_k$  waar de regressie op gebaseerd wordt is dus  $n = 11$ , het gemiddelde van die leeftijden is  $\bar{y} = (1/n) \sum_{k=1}^{n} y_k = 85$  en de kwadraatsom van de afwijking is  $\sum_{k=1}^{n} (y_k - \bar{y})^2 = 110$ . Sluiting middels Kannistö betekent dat voor  $x \in \tilde{\mathcal{X}}$ 

<sup>1</sup>Alle modellen en parameters worden voor mannen en vrouwen los van elkaar geschat.

De stochastische variabelen  $E_t := (\epsilon_t, \delta_t)$  zijn onderling onafhankelijk en hebben voor elke waarde van  $t \in \tilde{\mathcal{T}}$  dezelfde verdeling: de bivariate normale verdeling met gemiddelde  $(0,0)$  en een covariantiematrix C die expliciet gegeven is. Deze covariantiematrix is niet nodig om de best estimates voor sterftekansen te genereren, maar wel nodig om simulaties uit te voeren die kunnen helpen om de onzekerheid rond deze sterftekansen in kaart te brengen. Figuur 1 laat het resultaat van een stochastische simulatie zien. Voor verschillende leeftijden zijn de sterftekansen getoond tot en met 2013 en de best estimates en het 95% betrouwbaarheidsinterval voor die kansen vanaf 2013.

<sup>2</sup>Li, N. and Lee, R. (2005) Coherent Mortality Forecasts for a Group of Populations: An Extension of the Lee-Carter Method. Demography 42(3), pp. 575-594.

$$
\mu_x(t) = L(\sum_{k=1}^n w_k(x) L^{-1}(\mu_{y_k}(t)) ).
$$

Hierin zijn L en  $L^{-1}$  respectievelijk de logistische en inverse logistische functies:

$$
L(x) = 1/(1 + \exp(-x))
$$
  

$$
L^{-1}(x) = -\ln((1/x) - 1),
$$

en de regressiegewichten worden gegeven door

$$
w_k(x) = \frac{1}{n} + \frac{(y_k - \bar{y})(x - \bar{y})}{\sum_j (y_j - \bar{y})^2} = \frac{1}{11} + \frac{(y_k - 85)(x - 85)}{110}.
$$

4 Benodigde Grootheden

Voor dit model zijn de volgende parameters nodig:

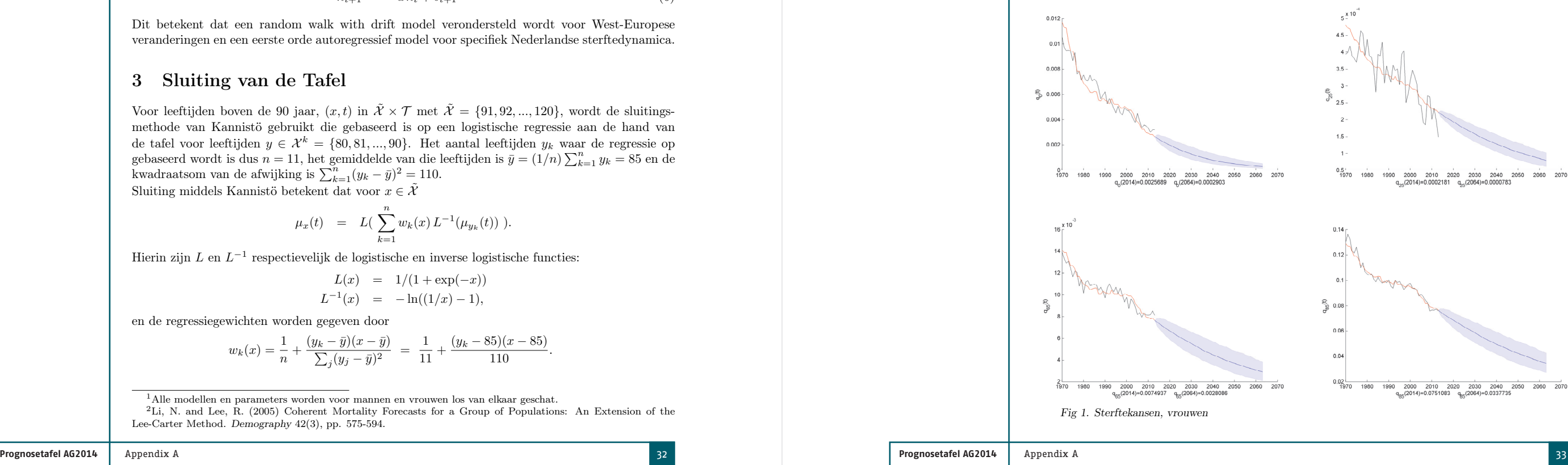

•  $A_x, B_x, \alpha_x, \beta_x$  zijn leeftijdsafhankelijke parameters die voor elke leeftijd (en apart voor elk

• de parameters a en  $\theta$  en de startwaarden voor de twee tijdreeksen,  $K_{2013}$  en  $\kappa_{2013}$ , worden

# 5 Best estimate, Gemiddelde, Mediaan en Kwantielen

Omdat we de best estimate voor toekomstige waarden van de tijdreeksen identificeren met de most likely uitkomst, komt die overeen met de reeks voor  $(K_t^{\text{BE}}, \kappa_t^{\text{BE}})$  die verkregen wordt door voor alle  $t \in \tilde{\mathcal{T}}$  de waarden  $\epsilon_t = \delta_t = 0$  in te vullen. De sterfetafel die met die tijdreeks gegenereerd wordt is de prognosetafel 2014-2064. Als men die tafel gebruikt om de waarde van een portefeuille door te rekenen vindt men de best estimate (in de zin van: most likely) waarde van die portefeuille. We merken op dat hetzelfde niet gezegd kan worden van, bijvoorbeeld, het gemiddelde, de mediaan of kwantielen. Immers, de waarde van de portefeuille is een niet-lineaire functie f van de stochastische sterftekansen. Gemiddelde, mediaan en kwantielen voor de uitkomsten van f wanneer de sterftekansen ingevuld worden kunnen niet bepaald worden door gemiddelden, medianen en kwantielen van de sterftekansen in te vullen in die functie. Voor het eenvoudige voorbeeld  $f(x) = x^2$  weten we bijvoorbeeld dat voor stochastische X de waarden van  $E f(X)$  en  $f(E X)$ niet hetzelfde zijn; het verschil is immers de variantie van X. Wat geldt voor de niet-lineaire transformatie f van stochasten X, geldt ook voor de niet-lineaire transformatie van stochastische sterftekansen naar portefeuillewaarden: door simulatie van stochastische uitkomsten en het vervolgens bepalen van portefeuillewaarden kan men de verdeling, en dus gemiddelde, mediaan en kwantielen, bepalen. Hoewel het gewoon invullen van gemiddelden, medianen etc. dus niet de exacte uitkomst oplevert blijkt het verschil vaak klein te zijn als de portefeuillewaarden strikt stijgende of strikt dalende functies van sterftekansen zijn.

# 6 Best Estimate van Periodelevensverwachting & Cohortlevensverwachting

Als we de resterende levensverwachting van iemand willen bepalen op 1 januari van jaar t onder de aanname dat die persoon op 1 januari van jaar  $t - x$  geboren werd (met  $x \in \mathcal{X}$  en  $t \in \mathcal{X}$ T ) en aannemen dat iemand die binnen een kalenderjaar sterft gemiddeld nog de helft van dat kalenderjaar in leven is, dan vinden we voor de zogenaamde cohortlevensverwachting:

$$
e_x^{\text{coh}}(t) = \frac{1}{2} + \sum_{k=0}^{\infty} \prod_{s=0}^{k} (1 - q_{x+s}(t+s))
$$

Wanneer een sterftekans  $q_{x+s}(t+s)$  nodig is voor een leeftijd  $x+s>120$  dan kan men die gelijk veronderstellen aan  $q_{120}(t + s)$ . De tabel kent geen beperkingen meer wat betreft de tijdshorizon: men kan  $q_{x+s}(t+s)$  bepalen voor  $t+s > 2064$  door de best estimate berekeningen voort te zetten na tijdstip 2064. Om de levensverwachtingen in 2064 nog voor alle leeftijden goed te kunnen inschatten is het aan te raden om als horizon voor alle berekeningen 120 jaar na 2064 te nemen. Merk op dat we volgens bovenstaande formule "diagonaal door de prognosetafel lopen". De kans dat de persoon op tijdstip  $t+k$  nog leeft is immers het product van overlevingskansen  $1-q_{x+s}(t+s)$ voor alle jaren s tussen 0 en k waarbij ieder jaar de persoon niet alleen een jaar ouder wordt, maar we ook telkens met een nieuwe kolom in de sterftetafel te maken krijgen.

die suggereert dat de sterftekansen van vandaag (tijdstip t) niet meer zullen veranderen in de tijd. Dit leidt tot een verkeerd beeld van de levensverwachting en hoewel deze periodelevensverwachting vaak nog aangeduid wordt met "de levensverwachting" is dat onjuist.

Dit laatste effect wordt niet meegenomen in de periodelevensverwachting:

$$
e_x^{\text{per}}(t) = \frac{1}{2} + \sum_{k=0}^{\infty} \prod_{s=0}^{k} (1 - q_{x+s}(t))
$$

1. Simuleer de tijdreeksen  $(K_t, \kappa_t)$  volgens de vergelijkingen (5)-(6). De startwaarden in  $t =$ 2013 zijn steeds hetzelfde en expliciet gegeven. Om een stochastische variabele ( $\epsilon_t, \delta_t$ ) met covariantiematrix

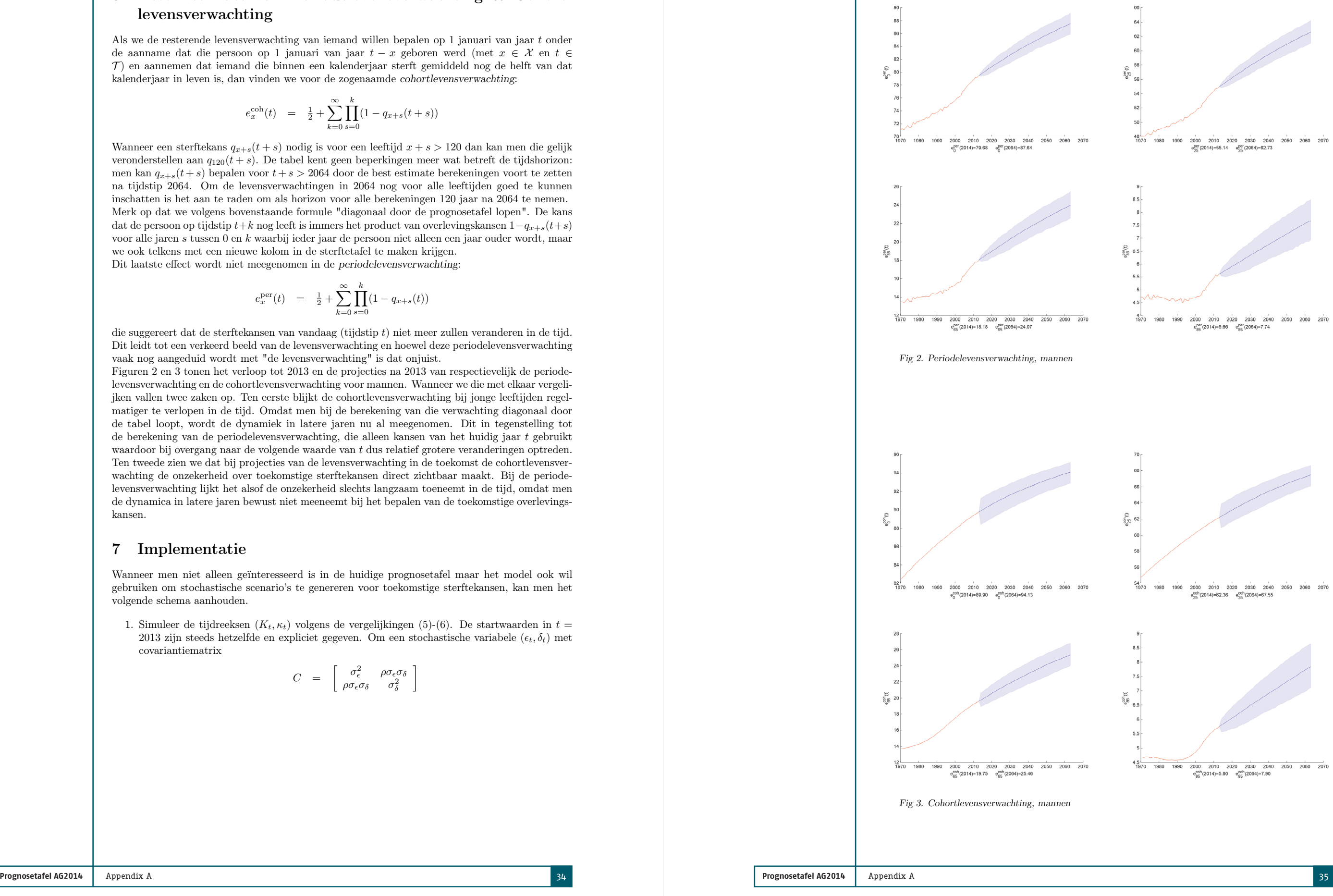

Figuren 2 en 3 tonen het verloop tot 2013 en de projecties na 2013 van respectievelijk de periodelevensverwachting en de cohortlevensverwachting voor mannen. Wanneer we die met elkaar vergelijken vallen twee zaken op. Ten eerste blijkt de cohortlevensverwachting bij jonge leeftijden regelmatiger te verlopen in de tijd. Omdat men bij de berekening van die verwachting diagonaal door de tabel loopt, wordt de dynamiek in latere jaren nu al meegenomen. Dit in tegenstelling tot de berekening van de periodelevensverwachting, die alleen kansen van het huidig jaar t gebruikt waardoor bij overgang naar de volgende waarde van t dus relatief grotere veranderingen optreden. Ten tweede zien we dat bij projecties van de levensverwachting in de toekomst de cohortlevensverwachting de onzekerheid over toekomstige sterftekansen direct zichtbaar maakt. Bij de periodelevensverwachting lijkt het alsof de onzekerheid slechts langzaam toeneemt in de tijd, omdat men de dynamica in latere jaren bewust niet meeneemt bij het bepalen van de toekomstige overlevingskansen.

# 7 Implementatie

Wanneer men niet alleen geïnteresseerd is in de huidige prognosetafel maar het model ook wil gebruiken om stochastische scenario's te genereren voor toekomstige sterftekansen, kan men het volgende schema aanhouden.

$$
C \quad = \quad \left[ \begin{array}{cc} \sigma_{\epsilon}^2 & \rho \sigma_{\epsilon} \sigma_{\delta} \\ \rho \sigma_{\epsilon} \sigma_{\delta} & \sigma_{\delta}^2 \end{array} \right]
$$

**Prognosetafel AG2014** Appendix A 36 **Prognosetafel AG2014** Appendix A 37

te genereren kan men twee onafhankelijke standaard-normaal verdeelde variabelen Z<sup>1</sup> ∼  $N(0,1)$  en  $Z_2 \sim N(0,1)$  nemen en vervolgens  $\epsilon_t = \sigma_{\epsilon} Z_1$  en  $\delta_t = \sigma_{\delta} (\rho Z_1 + \sqrt{1-\rho^2} Z_2)$ uitrekenen. De waarden van  $\sigma_{\epsilon}, \sigma_{\delta}$  en  $\rho$  zijn makkelijk te bepalen als de covariantiematrix  $C$ gegeven is. Als men N simulaties uitvoert tot en met eindiaar T, genummerd met  $i = 1, ..., N$ dan heeft men dus voor $t=2014, 2015, ..., T$ nu tijdreeksrealisaties  $(K_t^i, \kappa_t^i)$ .

- 2. Door de uitkomsten in te vullen in (3)-(4) vindt men  $\ln \mu_x^{i,\text{EU}}(t)$  en  $\ln \mu_x^{i,\text{NL}}(t)$ , voor alle x tot en met een leeftijd van  $x = 90$  jaar, want alle benodigde tijdsonafhankelijke parameters  $(A_x, \alpha_x, B_x \text{ en } \beta_x)$  liggen vast en zijn gegeven. Vervolgens is voor die leeftijden, alle tijden t en alle scenario's i de waarde van  $\mu_x^i(t) = \exp(\ln \mu_x^{i, \text{EU}}(t) + \ln \mu_x^{i, \text{NL}}(t))$  uit te rekenen.
- 3. Per scenario i dient de tafel vervolgens gesloten te worden volgens de procedure van Kannistö. Voor  $x > 90$  bepalen we daarom  $\mu_x^i(t) = L(\sum_{k=1}^n w_k(x) L^{-1}(\mu_{y_k}^i(t))$ . Het is handig om een paar expliciete tussenstappen te maken:

- 4. Tot slot vindt men de prognosetafel voor elk scenario i middels (1):  $q_x^i(t) = 1 \exp(-\mu_x^i(t))$ .
- 5. Toepassen van de prognosetafel voor elk scenario i op een portefeuille met verplichtingen levert N verschillende waarden als uitkomst op en dus een verdeling voor de stochastische waarde van de portefeuille. Die kan vervolgens gebruikt worden om mediaan, gemiddelde en kwantielen te bepalen. Het aantal simulaties bepaalt de nauwkeurigheid van de verdeling en bijbehorend gemiddelde, mediaan en kwantielen.

De parameterwaarden in bovenstaand model zijn bepaald door maximum likelihood kalibratie. Daarbij is gebruik gemaakt van Deaths  $D_{xt}$  en Exposures  $E_{xt}$  zoals die te vinden zijn in de Human Mortality Database en Statline van het Centraal Bureau voor de Statistiek. Steeds is aangenomen dat voor gegeven exposures de geobserveerde sterftegevallen  $D_{xt}$  een Poissonverdeling hebben en dat de verwachting van  $D_{xt}/E_{xt}$  gelijk is aan de te modelleren force of mortality  $\mu_x(t)$ .

1. Uit de Human Mortality Database<sup>3</sup> zijn exposures  $E_{xt}^{\text{EU}}$  en deaths  $D_{xt}^{\text{EU}}$  verkregen voor de relevante West-Europese landen, met  $x \in \mathcal{X}^o := \{0, 1, ..., 90\}$  en  $t \in \mathcal{T}^o := \{1970, ..., 2009\}$ . Het betreft steeds de som van alle exposures en de som van alle sterftegevallen in de betreffende landen, inclusief Nederland. De parameters  $A_x$ ,  $B_x$  en  $K_t$  zijn vervolgens zo bepaald dat de Poisson likelihoodfunctie voor de geobserveerde sterftes  $D_{xt}^{\text{EU}}$  zo groot mogelijk is bij de gegeven exposures  $E_{xt}^{\text{EU}}$ :

$$
H_k^i(t) = L^{-1}(\mu_{y_k}^i(t))
$$
  
\n
$$
G_x^i(t) = \left(\frac{1}{11} - \frac{85(x - 85)}{110}\right) \sum_{k=1}^{11} H_k^i(t) + \frac{(x - 85)}{110} \sum_{k=1}^{11} y_k H_k^i(t)
$$
  
\n
$$
\mu_x^i(t) = L(\ G_x^i(t))
$$

als men de berekeningen terug wil brengen tot een aantal simpele sommaties. Dit maakt implementatie in Excel bijvoorbeeld makkelijker met behulp van SUM en SUMPRODUCT.

Om een unieke specificatie van de drie vectoren te krijgen normaliseren we door te eisen dat de som van de elementen van  $K_t$  over  $t \in \mathcal{T}^{\circ}$  gelijk is aan 1 en de som van de elementen van  $B_x$  over  $x \in \mathcal{X}^o$  gelijk is aan 0.

3. Voor Nederland zijn Exposures en Deaths na 2009 uit de CBS database gehaald<sup>4</sup>. Dit levert voor alle  $x \in \mathcal{X}$  en  $t \in \{2010, 2011, 2012, 2013\}$  de waarden voor

- 
- tussen  $x$  en  $x + 1$  jaar oud zouden zijn.

 $t \in \{2010, 2011, 2012, 2013\}$  en  $x \in \{1, 2, ..., 90\}$ :

# 8 Kalibratie van het Model

5. De laatste stap maakt dan gebruik van de tijdreeks  $\{(K_t, \kappa_t) \mid t \in \overline{\mathcal{T}}\}$  om de parameters  $a$  en  $\theta$  en de matrix C te schatten die nodig zijn om toekomstige scenario's te genereren. Onder de gemaakte aanname dat de variabelen  $E_t := (\epsilon_t, \delta_t)$  onderling onafhankelijk zijn en een bivariate normale verdeling met gemiddelde (0, 0) en covariantiematrix C hebben, kiezen we de schatters voor a, θ en C zodanig dat de likelihood voor deze tijdreeks gemaximaliseerd

- $x \in \mathcal{X}^o$  respectievelijk 1 en 0 te laten zijn.
- wordt.

•  $P_{xt}$ , de bevolking op 1 januari van jaar t met een leeftijd tussen  $x$  en  $x + 1$ , en

•  $C_{rt}$ , het aantal mensen dat overleden is binnen jaar t, die op 31 december van jaar t

$$
\max_{A_x,~B_x,~K_t}~~\prod_{x\in\mathcal{X}^o}\prod_{t\in\mathcal{T}^o}(E_{xt}^{\text{EU}}\mu_x^{\text{EU}}(t))^{D_{xt}^{\text{EU}}}\exp(-E_{xt}^{\text{EU}}\mu_x^{\text{EU}}(t))/(D_{xt}^{\text{EU}}!).
$$

<sup>3</sup>De gebruikte gegevens zijn gedownload op 29 mei 2014.

2. Niet alle Europese landen hebben gegevens voor de periode 2010-2013 in de Human Mortality Database staan. Daarom zijn de waarden van  $K_t$  in de vorige stap bepaald tot en met 2009. Vervolgens wordt lineair geëxtrapoleerd voor 2010 tot en met 2013, dus

 $K_{2009+s} = K_{2009} + s(K_{2009} - K_{1970})/(2009 - 1970),$ 

voor  $s \in \{1, 2, 3, 4\}.$ 

Omzetting naar Exposures en Deaths vindt plaats met behulp van de methode die vastgelegd is in het protocol van de Human Mortality Database<sup>5</sup>. Dat betekent dat we uitrekenen voor

$$
\begin{array}{rcl} E_{xt}^{\rm NL} &=& \frac{1}{2} \\ D_{xt}^{\rm NL} &=& \frac{1}{2} \end{array}
$$

en voor  $x = 0$ :

$$
\frac{1}{2}(P_{x,t} + P_{x,t+1}) + \frac{1}{6}(\frac{1}{2}C_{xt} - \frac{1}{2}C_{x+1,t})
$$
  

$$
\frac{1}{2}(C_{x,t} + C_{x+1,t})
$$

$$
E_{0,t}^{\text{NL}} = \frac{1}{2}
$$
  

$$
D_{0,t}^{\text{NL}} = C
$$

$$
0, \text{N.L.} \quad = \quad \frac{1}{2} (P_{0,t} + P_{0,t+1}) + \frac{1}{6} (C_{0,t} - \frac{1}{2} C_{1,t})
$$
  
\n
$$
0, \text{N.L.} \quad = \quad C_{0,t} + \frac{1}{2} C_{1,t}.
$$

De Nederlandse Exposures and Deaths vóór 2010 zijn direct uit de Human Mortality Database

4. De maximum likelihood methode wordt nu toegepast op alleen de Nederlandse data om  $\alpha_x$ ,

te halen.

 $\beta_r$  en  $\kappa_t$  te bepalen, middels

$$
\max_{\alpha_x, \ \beta_x, \ \kappa_t} \quad \prod_{x \in \mathcal{X}^o} \prod_{t \in \bar{\mathcal{T}}}
$$

$$
\left[ (E_{xt}^{\text{NL}} \mu_x(t))^{D_{xt}^{\text{NL}}} \exp(-E_{xt}^{\text{NL}} \mu_x(t))/(D_{xt}^{\text{NL}}!), \right]
$$

met  $\overline{\mathcal{T}} = \{1970, ..., 2013\}$  en  $\mathcal{X}^o$  als voorheen. In deze expressie zijn de eerder bepaalde waarden voor  $A_x$ ,  $B_x$  en  $K_t$  weer ingevuld omdat die nodig zijn om  $\mu_x(t)$  uit te rekenen. Opnieuw wordt genormaliseerd, door de som van elementen in  $\kappa_t$  over  $t \in \bar{\mathcal{T}}$  en  $\beta_x$  over

<sup>4</sup>Zie http://statline.cbs.nl/StatWeb/publication/?DM=SLNL&PA=37530NED&D1=2,4&D2=0-100&D3=0& D4=60-62&HDR=T,G3&STB=G2,G1&VW=T en http://statline.cbs.nl/StatWeb/publication/?DM=SLNL&PA=71090ned &D1=0&D2=1-2&D3=1-100&D4=0&D5=0&D6=48,60,72,84,96&HDR=T,G3,G1,G5&STB=G2,G4&VW=T <sup>5</sup>Het protocol van de Human Mortality Database is te vinden op hun website, zie

http://www.mortality.org/Public/Docs/MethodsProtocol.pdf. Er is gebruik gemaakt van versie 5.

**Prognosetafel AG2014** Appendix A 38 **Prognosetafel AG2014** Appendix A 39

# 9 Paremeterwaarden

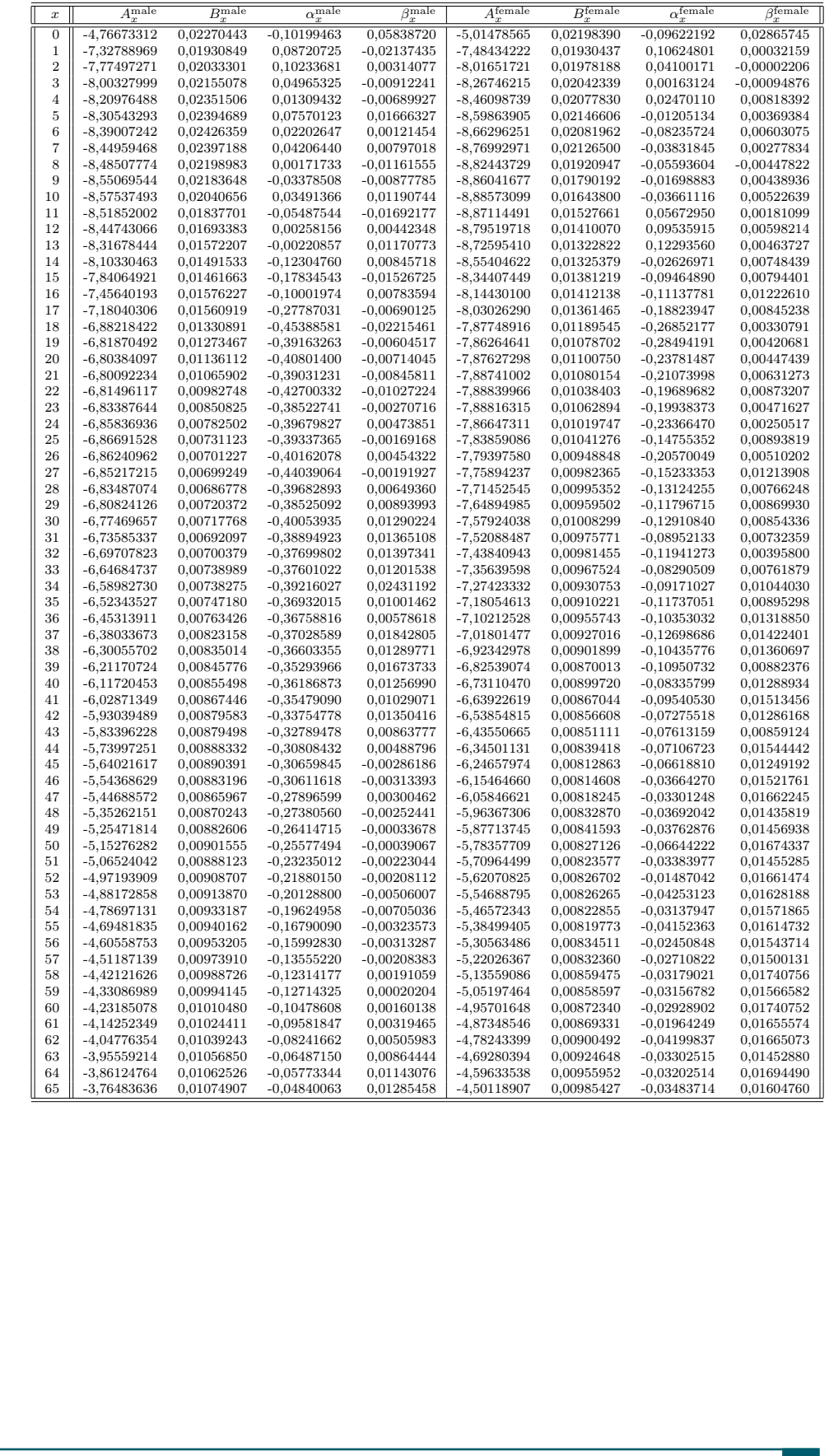

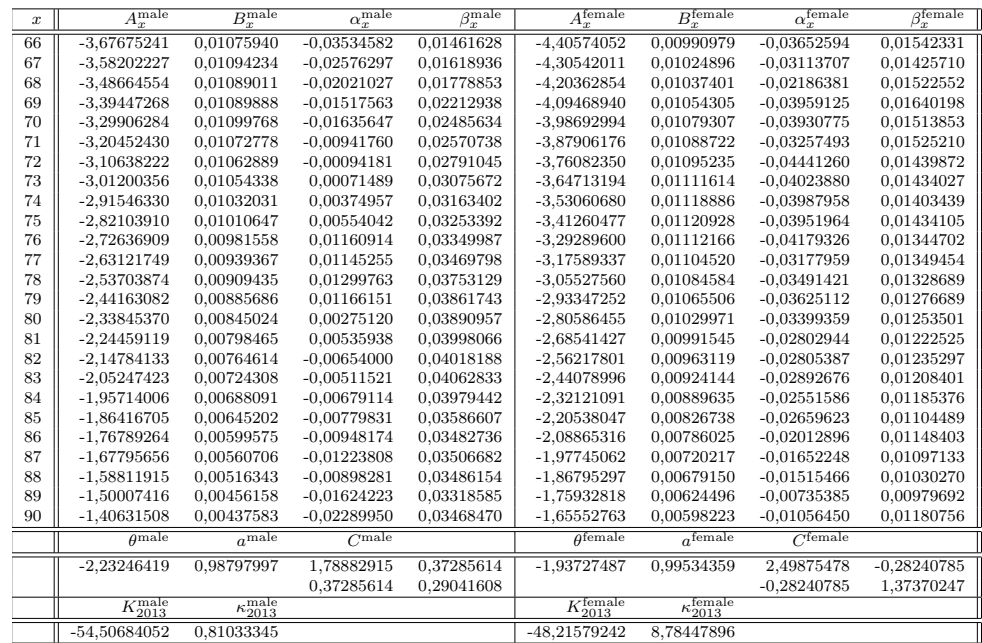

De modelportefeuilles kennen geen andere pensioenvormen dan levenslang ouderdomspensioen en levenslang nabestaandenpensioen. Er zijn zes modelportefeuilles met onderscheid in jong/gemiddeld/oud en man/vrouw. Alleen veelvouden van 10 jaar zijn als leeftijden van deelnemers, gepensioneerden en nabestaanden opgenomen.

Het gemiddelde bestand is gedefinieerd als het gemiddelde tussen jong en oud. Bij mannen staan de rechten die voortkomen uit mannelijke deelnemers (dus inclusief de weduwen) en bij vrouwen staan de rechten die voortkomen uit vrouwelijke deelnemers (dus inclusief de weduwnaars). De gewogen gemiddelde leeftijd voor de verschillende categorieën is weergegeven in tabel 14:

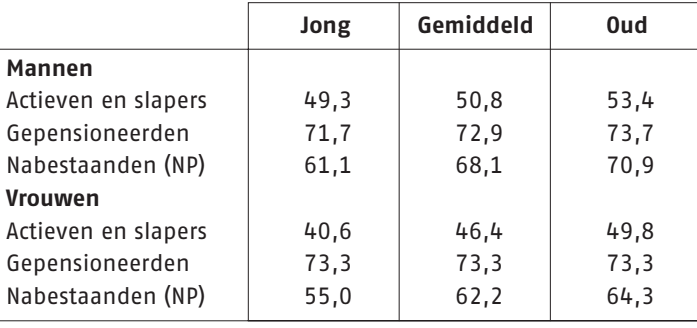

**Tabel 14** Gewogen gemiddelde leeftijd van modelportefeuilles

De verdeling in aantallen is weergeven in tabel 15 en 16:

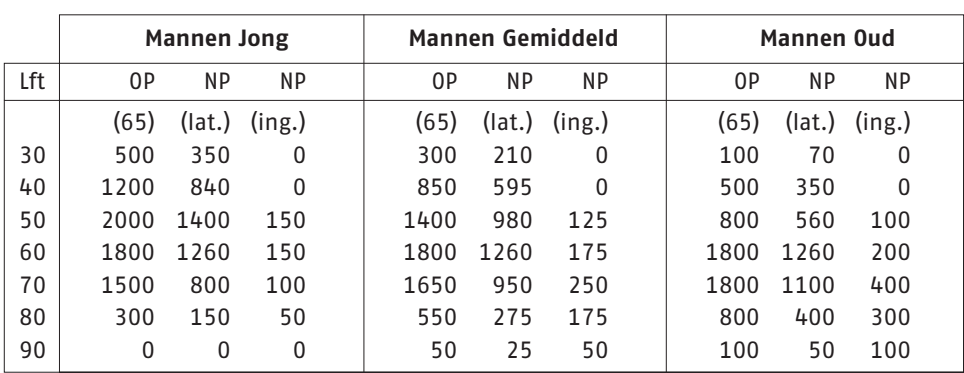

**Tabel 15** Opgebouwde rechten voorbeeldportefeuilles mannen

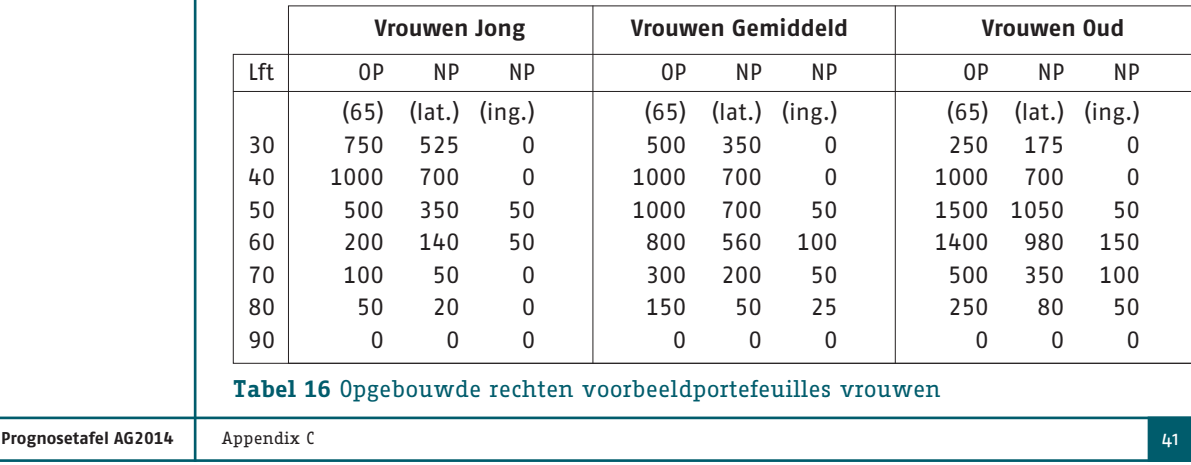

**Prognosetafel AG2014** Appendix B 40

Volgens de Wet Verhoging AOW- en Pensioenrichtleeftijd van 12 juli 2012 zal de pensioengerechtigde leeftijd jaarlijks worden opgehoogd volgens een eerder vastgesteld schema en op 1 januari 2023 een waarde van 67 jaar bereiken. Op 1 januari 2024 en elk jaar daarna zal de pensioenleeftijd worden verhoogd indien L, de macro gemiddelde resterende periodelevensverwachting op 65-jarige leeftijd, genoeg is gestegen. Deze L wordt bepaald door het CBS en is gedefinieerd als een gemiddelde levensverwachting over de voorafgaande periode van 10 jaar. Die wordt benaderd door de geschatte resterende levensverwachting van een 65-jarige exact 5 jaar voor de mogelijke datum voor verhoging. Daarom wordt per 1 januari 2019 de waarde van L geschat om de eventuele verhoging op 1 januari 2024 alvast vast te leggen, per 1 januari 2020 wordt de waarde van L geschat die de eventuele stijging op 1 januari 2025 bepaalt, enzovoorts. Elke verhoging V van de pensioenleeftijd (in jaren) wordt gegeven door de formule:

# $V = (L - 18, 26) - (P - 65)$

Hierin is P de pensioengerechtigde leeftijd in het jaar voorafgaand aan de mogelijke verhoging. Voor de mogelijke verhoging van 1 januari 2024 zal deze dus P=67 bedragen. Indien V kleiner is dan een kwart (of negatief) blijft de pensioengerechtigde leeftijd gelijk. Indien V groter is dan 0,25 wordt de pensioengerechtigde leeftijd verhoogd met 0,25 jaar.

Volgens de Prognosetafel AG2014 zal de periodelevensverwachting van een 65-jarige gemiddeld 20,31 jaar bedragen op 1 januari 2019. Het betreft dan een benadering van de unisex levensverwachting waarbij de waarden voor mannen en vrouwen gewogen zijn in de verhouding 49%-51% want dat is ongeveer de huidige verdeling van de seksen in de Nederlandse bevolking op 65-jarige leeftijd. Omdat bovenstaande uitdrukking dan gemiddeld een waarde van 0,05 voor V geeft, zou volgens de nieuwe prognose van het AG en de huidige wetgeving de pensioengerechtigde leeftijd op 1 januari 2024 waarschijnlijk niet te hoeven worden verhoogd.

In de herfst van 2012 is een regeerakkoord gesloten waarin is afgesproken dat de AOW-leeftijd vanaf 2016 versneld omhoog gaat. Naast het feit dat de verhoging van de AOW-leeftijd de komende jaren wordt versneld, zal ook op 1 januari 2022 (in plaats van 1 januari 2024) bekeken worden of pensioenleeftijd verder moet worden verhoogd. Dat betekent dat ook de periodelevensverwachting van 1 januari 2017 moet worden genomen in plaats van 1 januari 2019. Ook in dat geval zou volgens de nieuwe prognose de pensioenleeftijd waarschijnlijk niet verhoogd hoeven te worden. Bij het schrijven van dit rapport lag het voorstel voor de versnelde verhoging nog bij de Raad van State.

# **APPENDIX B**

**De nieuwe prognosetafel en de AOW-leeftijd**

# **APPENDIX C**

# **Modelportefeuille**

**Prognosetafel AG2014** Appendix D 42 **Prognosetafel AG2014** Appendix E 43

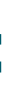

# **APPENDIX D**

**Partnerfrequenties**

- [1] CBS gegevens statline t/m 2012. Voorlopige cijfers 2013.
- 
- 

[2] V. Kannistö. Development of the oldest – old mortality, 1950-1980: evidence form 28 developed countries. Odense University Press, 1992.

[3] N. Li and R Lee. Coherent Mortality Forecasts for a Group of Populations: An Extension of the Lee-Carter Method. Demography 42(3), pp. 575-594, 2005

# **APPENDIX E**

# **Literatuur**

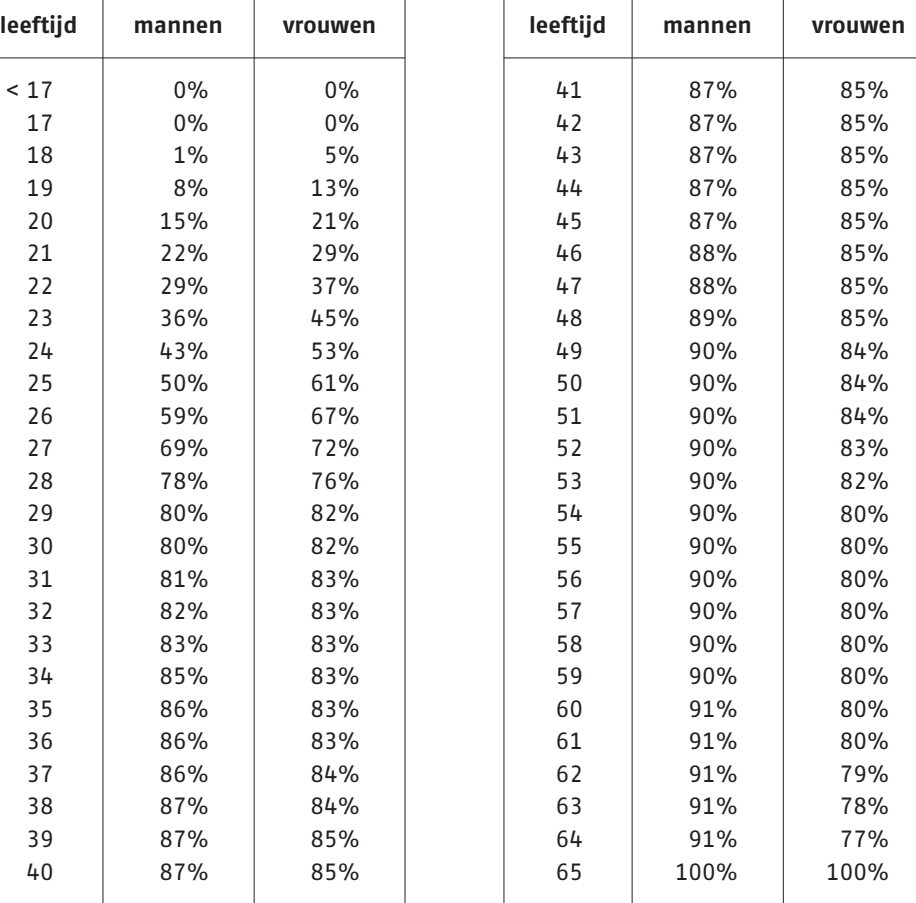

### **Levensverwachting**

De verwachte resterende levensduur. In de meeste publicaties wordt met het begrip levensverwachting de verwachte (resterende) levensduur van een 0-jarige bedoeld. De publicatie Prognosetafel AG2014 spreekt van een resterende levensverwachting, omdat dit begrip op elke leeftijd van toepassing is. Er kan sprake zijn van een periodelevensverwachting of een cohortlevensverwachting (zie aldaar).

# **Periodetafel**

Sterftetafel gebaseerd op gerealiseerde sterftecijfers uit één of meerdere waarnemingsjaren. Het AG hanteert voor haar periodetafels de realisaties van sterftecijfers van 5 voorgaande kalenderjaren. Een periodetafel houdt geen rekening met sterfteontwikkelingen en veronderstelt daarmee gelijkblijvende sterftekansen voor toekomstige jaren.

# **Periodelevensverwachting**

Levensverwachting gebaseerd op een periodetafel.

# **Prognosetafel**

Sterftetafel waarin per toekomstig jaar sterftecijfers worden weergegeven. Hierdoor is per combinatie van leeftijd en waarnemingsjaar de sterftekans beschikbaar. Het is hiermee mogelijk voor elke leeftijd en ieder (toekomstig) startjaar een resterende levensverwachting te berekenen.

### **Cohortlevensverwachting**

Levensverwachting gebaseerd op een prognosetafel. Dit betekent dat de levensverwachting van een individu gebaseerd is op sterftekansen uit de sterftetafel behorend bij het waarnemingsjaar waarin dat individu een zekere leeftijd heeft.

### **AOW-leeftijd**

Leeftijd waarop een persoon AOW-gerechtigd wordt. Deze leeftijd wordt in de jaren 2014 tot en met 2019 stapsgewijs verhoogd van 65 jaar naar 67 jaar. Verdere verhogingen na die datum zijn afhankelijk van de toekomstige ontwikkeling van de (geschatte) levensverwachtingen.

#### **Human Mortality Database (HMD)**

Internationale database met populatie- en sterftegegevens uit ruim 35 landen wereldwijd.

#### **Prognoseperiode**

Aantal toekomstige jaren waarin –binnen het model- een uitspraak over sterftecijfers wordt gedaan.

# **Deterministische prognosetafel**

Prognosetafel waarin sterftecijfers voor toekomstige jaren zijn vastgesteld op basis van een model waarin geen rekening wordt gehouden met onzekerheden. Daardoor is er 1 (deterministische) uitkomst.

# **APPENDIX F**

# **Glossary**

**Stochastisch model**

Model waarin toekomstige sterftekansen niet vaststaan maar beschreven worden middels

kansverdelingen.

# **Stochastische prognosetafel**

Prognosetafel die de uitkomst is van het gebruik van een stochastisch model en dus verschillende waarden aanneemt bij verschillende realisaties van de toevalsvariabelen

(zoals te zien in simulaties).

### **Best estimate**

In deze publicatie: meest waarschijnlijke waarde voor een aan het toeval onderhevige grootheid, zoals een sterftekans, de waarde van een product of portefeuille etc.

#### **Kannistö sluiting van de tafel**

Methode om sterftekansen op hoge leeftijden via extrapolatie te bepalen uit sterftekansen

op lagere leeftijden.

### **Ouderdomspensioen (OP)**

Verzekeringsvorm waarbij de verzekerde deelnemer (hoofdverzekerde) periodiek een uitkering krijgt na het bereiken van de pensioengerechtigde leeftijd en zolang deze in

leven is.

#### **Latent Nabestaandenpensioen (latent NP)**

Verzekeringsvorm –gekoppeld aan het ouderdomspensioen- waarbij een voorziening wordt opgebouwd om na overlijden van de hoofdverzekerde periodiek aan de nabestaande een uitkering kan worden gedaan, zolang deze in leven is.

# **Ingegaan Nabestaandenpensioen (ingegaan NP)**

Verzekeringsvorm waarbij de nabestaande (medeverzekerde) van de hoofdverzekerde periodiek een uitkering krijgt, nadat de hoofdverzekerde is overleden.

# **CMI-model, RMS-model, Life Metrics projectiemodellen** Klassen van stochastische modellen

**Prognosetafel AG2014** Appendix F 45 **Appendix F 44 Appendix F 44 Appendix F 45 Appendix F 45 Appendix F 45 Appendix F 45 Appendix F 45 Appendix F 45 Appendix F 45 Appendix F 45 Appendix F 45 Appendix F 45 Appendix F 45 Ap** 

**Prognosetafel AG2014** 46

# **colofon**

**Uitgave** Koninklijk Actuarieel Genootschap, Groenewoudsedijk 80, 3528 BK Utrecht telefoon: 030 686 61 50, website: www.ag-ai.nl **Vormgeving** Stahl Ontwerp, Nijmegen **Druk** Selection Print & Mail, Woerden

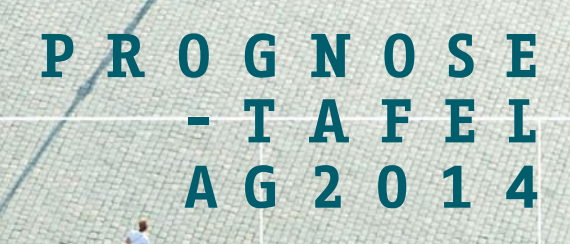

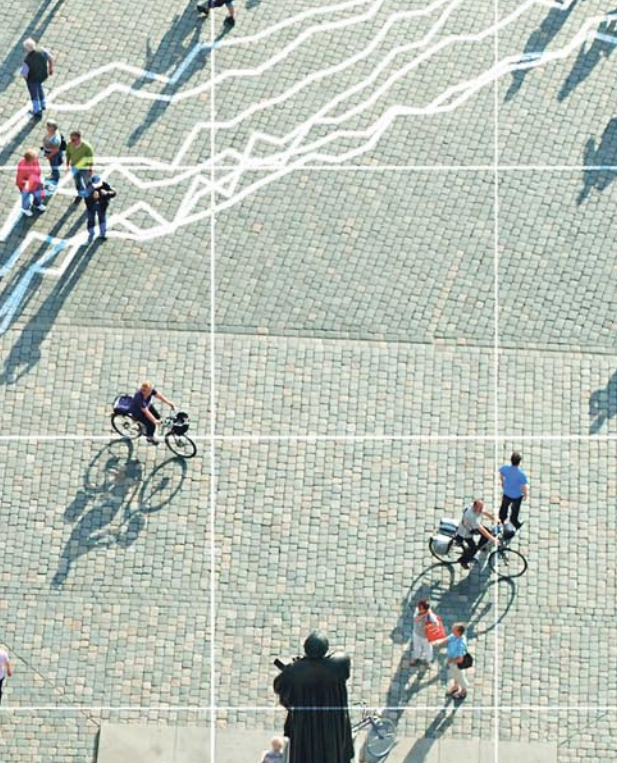

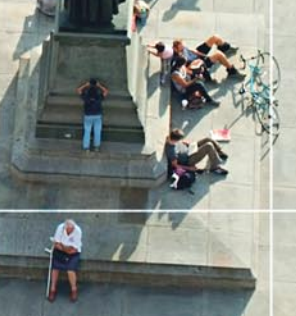

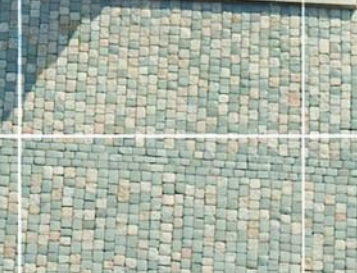

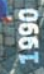